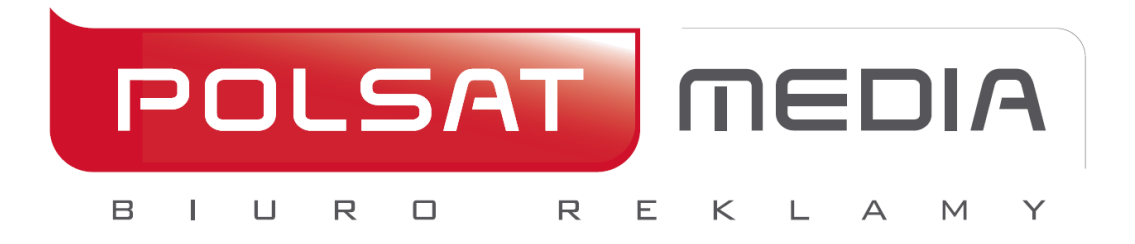

# **Specyfikacja techniczna form reklamowych DISPLAY**

Aktualizacja 28.12.2020

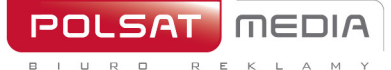

ul. Ostrobramska 77<br>04-175 Warszawa<br>www.polsatmedia.pl

tel. 22 514 49 00<br>fax 22 514 49 53<br>sekretariat@polsatmedia.pl

Spis treści

## Spis treści

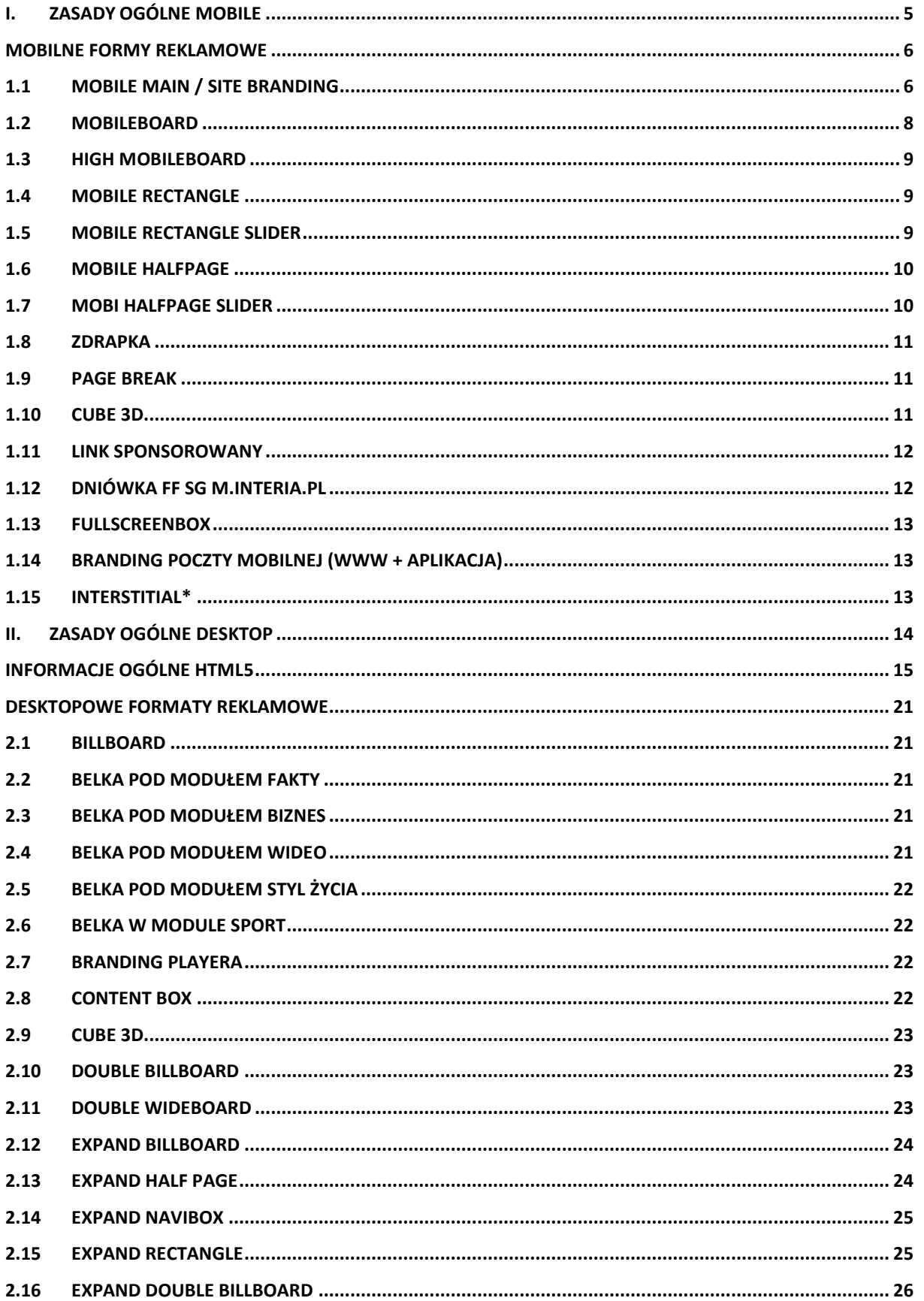

 $R = 0$  $\sqcup$ 

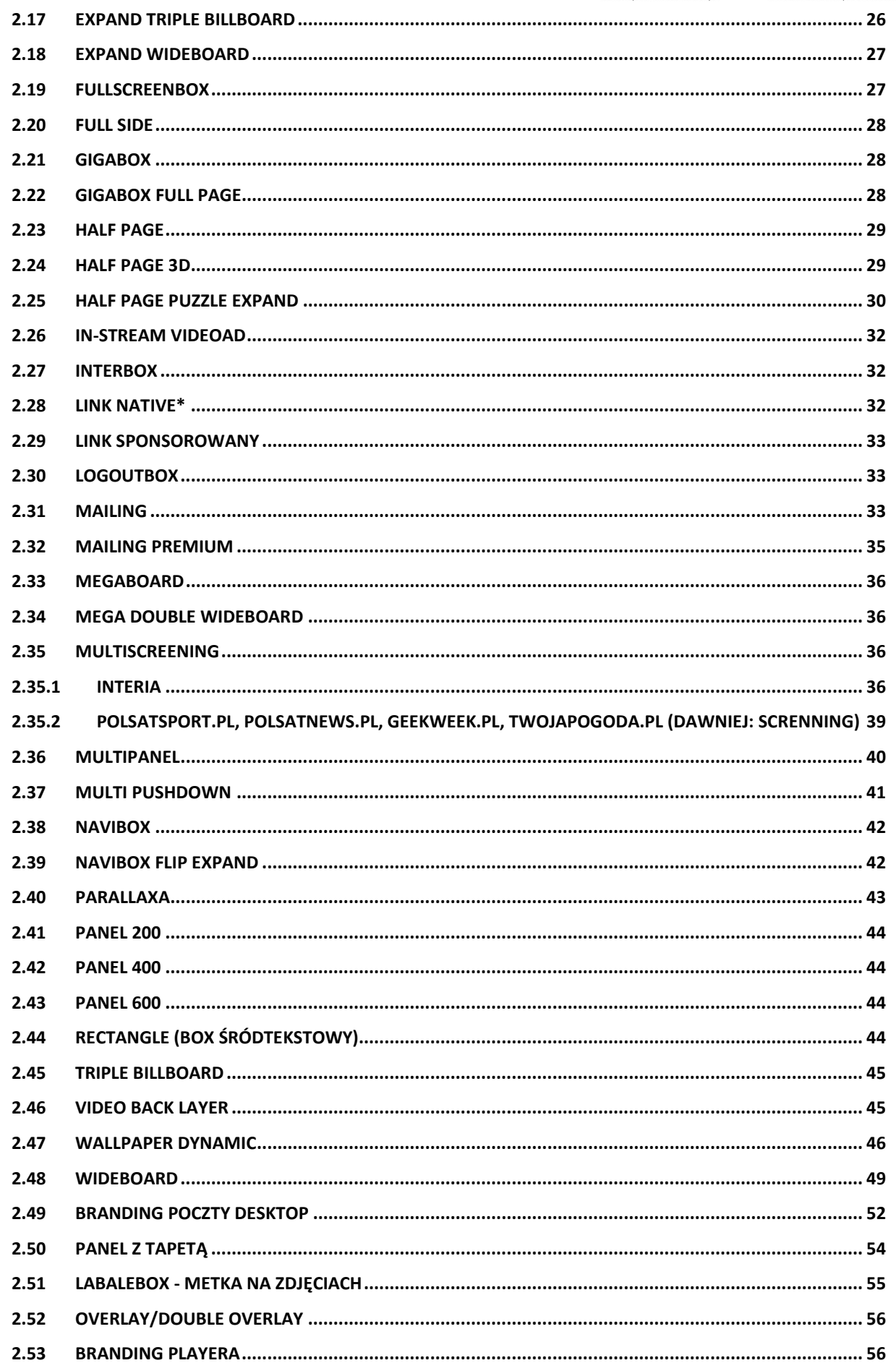

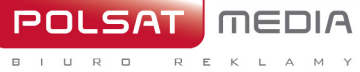

 $\sqcup$ 

Polsat Media Biuro Reklamy<br>Spółka z ograniczoną odpowiedzialnością Sp. k.

ul. Ostrobramska 77<br>04-175 Warszawa<br>www.polsatmedia.pl

tel. 22 514 49 00<br>fax 22 514 49 53<br>sekretariat@polsatmedia.pl

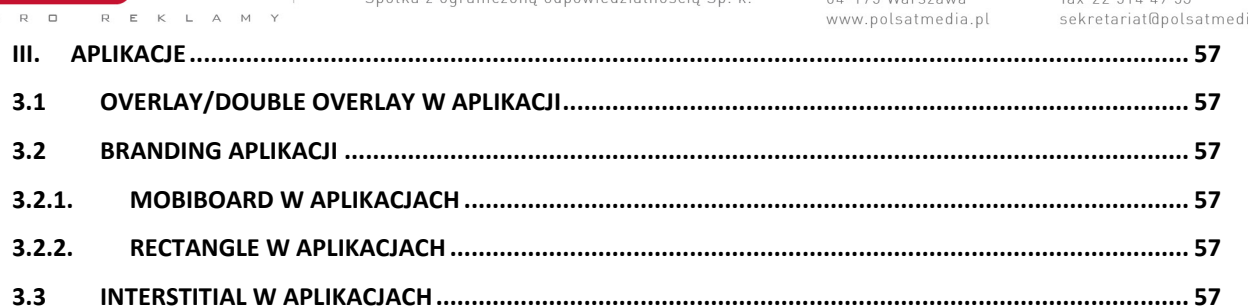

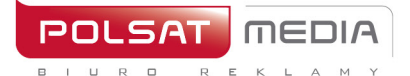

## <span id="page-4-0"></span>**I.Zasady ogólne mobile**

- **1.** Nadesłane kreacje nie mogą wywoływać ostrzeżeń i błędów podczas wyświetlania, lub w inny sposób zakłócać działania stron, na których są wyświetlane. reklamy powodujące występowanie błędów lub ostrzeżeń w przeglądarce użytkownika nie będą przyjmowane do emisji.
- **2.** Nazwy nadsyłanych kreacji nie powinny zawierać polskich znaków i spacji, pliki powinny być oznaczone wg schematu: reklamodawca/nazwa\_kampanii\_typ reklamy\_ rozmiar.rozszerzenie lub typ reklamy\_rozmiar\_rozszerzenie
- **3.** Formaty graficzne: Niektóre urządzenia mobilne nie obsługują animacji GIF.

W takim przypadku wyświetlana jest tylko 1 klatka kreacji.

- **4.** Brak możliwości targetowaniabehawioralnego.
- **5.** Reklamy nie są emitowane na stronach typu: logowanie, rejestracja, ustawienia, płatności.
- **6.** Reklamy emitowane są za pomocą adserwera pracującego w trybie asynchronicznym.

Reklamy nie mogą korzystać ze zdarzeń DOMContentReady oraz onLoad – zamiast nich zostały przygotowane odpowiedniki: Inpl.Ad.onReady i Inpl.Ad.onLoad. Kod reklamy nie może wykorzystywać metody document.write.

Zewnętrzne adserwery emitowane z wykorzystaniem tagu SCRIPT bez parametru ASYNC oraz reklamy korzystające z document.write mogą być emitowane z wykorzystaniem rozwiązania rekomendowanego przez IAB[: Friendly IFrame](http://www.iab.net/media/file/rich_media_ajax_best_practices.pdf)(FIF).

Reklama może "wiedzieć" o tym, że została osadzona w ramce FIF po odczytaniu zmiennej: inDapIF. Gdy reklama jest w FIF, zmienna ma wartość TRUE.

- **7.** Brak asynchronicznych kodów emisyjnych może skutkować dużymi rozbieżnościami w zliczaniu statystyk. W takim przypadku za wiarygodne i obowiązujące uznane zostaną statystyki wygenerowane przez adserwer Grupy Interia.
- **8.** Wymagamy przesłania jednorazowo kompletu kreacji, na cały okres trwania kampanii, minimum 3 dni robocze przed jej rozpoczęciem. W innym przypadku nie gwarantujemy terminowego startu kampanii;
- **9.** Kreacje muszą posiadać rozmiar i wagę podaną w szczegółowej specyfikacji danego formatu reklamowego;
- **10.** Z kompletem kreacji musi być dostarczony aktywny adres, na jaki mają kierować kreacje po kliknięciu – chyba, że kreacja ma być nieklikalna;

5

<span id="page-5-0"></span>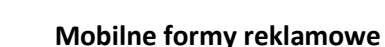

mENI.

R E

## <span id="page-5-1"></span>**1.1 Mobile Main / Site Branding**

Interaktywna forma reklamowa, która po kliknięciu w napis ROZWIŃ "rozwija się" do większego rozmiaru, pozwalając na wykorzystanie dodatkowej powierzchni dla prezentacji Reklamodawcy. Widoczny obszar kreacji dla tabletów to 768×60 pikseli przed rozwinięciem i 768×300 pikseli po rozwinięciu oraz dla smartfonów 320x60 pikseli przed rozwinięciem i 320x300 na po rozwinięciu kreacji.

## • **Dwie plansze (dla tabletów i smartfonów):**

Waga: do 100kb (każda plansza osobno),

Rozmiar dla tabletów: 1280x360px

Rozmiar dla smartfonów: 768x360px

Technologia: jpg,png, gif (statyczny)

## Zaprojektowane wg wzorów:

dla tabletów: reklama zwinięta i reklama rozwinięta stanowią jedenplik graficzny

[http://e.hub.com.pl/mobile/tablet\\_1280x360\\_768x60.jpg](http://e.hub.com.pl/mobile/tablet_1280x360_768x60.jpg)

dla smartfonów: reklama zwinięta i reklama rozwinięta stanowią jedenplik graficzny [http://e.hub.com.pl/mobile/mobile\\_768x300\\_320x60.jpg](http://e.hub.com.pl/mobile/mobile_768x300_320x60.jpg)

• **Dwie belki (dla tabletów i smartfonów) WAGA:** do 100kb (każda belka osobno),

ROZMIAR dla tabletów: 1280x60px (z zachowanym obszarem widoczności 768x60)

ROZMIAR dla smartfonów: 768x60px (z zachowanym obszarem widoczności 320x60)

TECHNOLOGIA: JPG,PNG, GIF (statyczny)

Zaprojektowane wg wzorów:

dla tabletów

[http://e.hub.com.pl/mobile/belka\\_tablet\\_1280x60.jpg](http://e.hub.com.pl/mobile/belka_tablet_1280x60.jpg)

dla smartfonów

[http://e.hub.com.pl/mobile/belka\\_smartfon\\_768x60.jpg](http://e.hub.com.pl/mobile/belka_smartfon_768x60.jpg)

## • **Dla wersji sponsora dnia z wideo:**

Format ten zakłada emisję z video. Maksymalny czas trwania filmu wideo wynosi 30 sekund, a jego emisja rozpoczyna się automatycznie po załadowaniu reklamy, lecz z wyciszonym dźwiękiem (dźwięk jest inicjowany przez użytkownika po kliknięciu w ikonę dźwięku).

WAGA: do 2 MB

TECHNOLOGIA: avi, mpg, mp4, mov, flv.

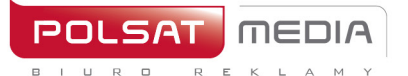

## • **Przyciski ZWIŃ i ROZWIŃ: WAGA:** do 10kb,

ROZMIAR: 80x40px,

TECHNOLOGIA: JPG, PNG, GIF (statyczny)

Przycisk ZWIŃ/ROZWIŃ jest umieszczony w prawej, górnej części obszaru REKLAMA ZWINIĘTA/REKLAMA ROZWINIĘTA i jest wyrównany do prawej krawędzi contentu danego serwisu

Zaprojektowane wg wzorów: [http://e.hub.com.pl/mobile/button\\_zwin.png](http://e.hub.com.pl/mobile/button_zwin.png)

[http://e.hub.com.pl/mobile/button\\_rozwin.png](http://e.hub.com.pl/mobile/button_rozwin.png)

## **WAŻNE:**

Jeśli w obszarze REKLAMY ZWINIĘTEJ logo klienta będzie umieszczone nad logiem serwisu, powinno być od niego mniejsze o 50%

Zalecamy, aby kolor przy obu krawędziach TŁA reklamy, (prawa i lewa strona), przechodził do białego

## **WIZUALIZACJA SITE BRANDINGU:**

[https://www.interia.pl/?from=desktop#inpltester2ad5c7515d3132c700023db6a6c](https://www.interia.pl/?from=desktop&inpltester2ad5c7515d3132c700023db6a6c)

## **Smartphone**

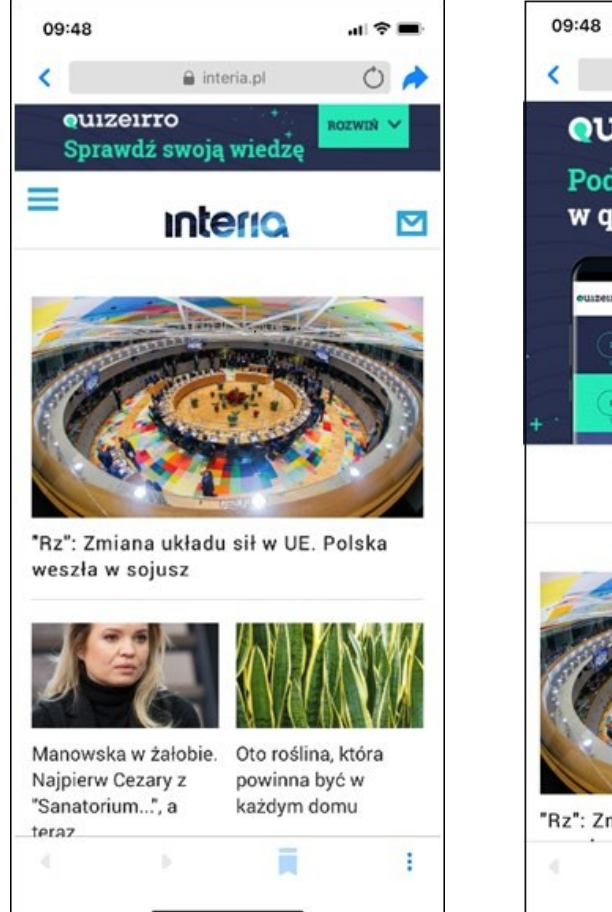

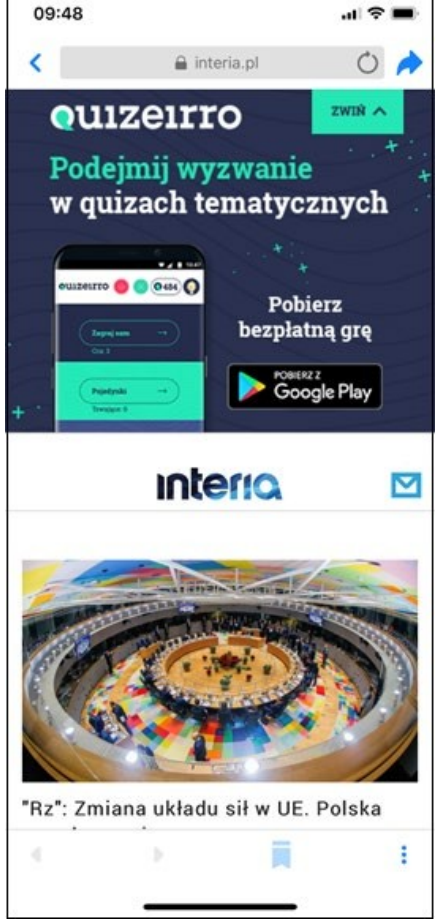

7

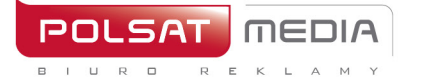

ul. Ostrobramska 77 04-175 Warszawa www.polsatmedia.pl tel. 22 514 49 00 fax 22 514 49 53 sekretariat@polsatmedia.pl

## **Tablet**

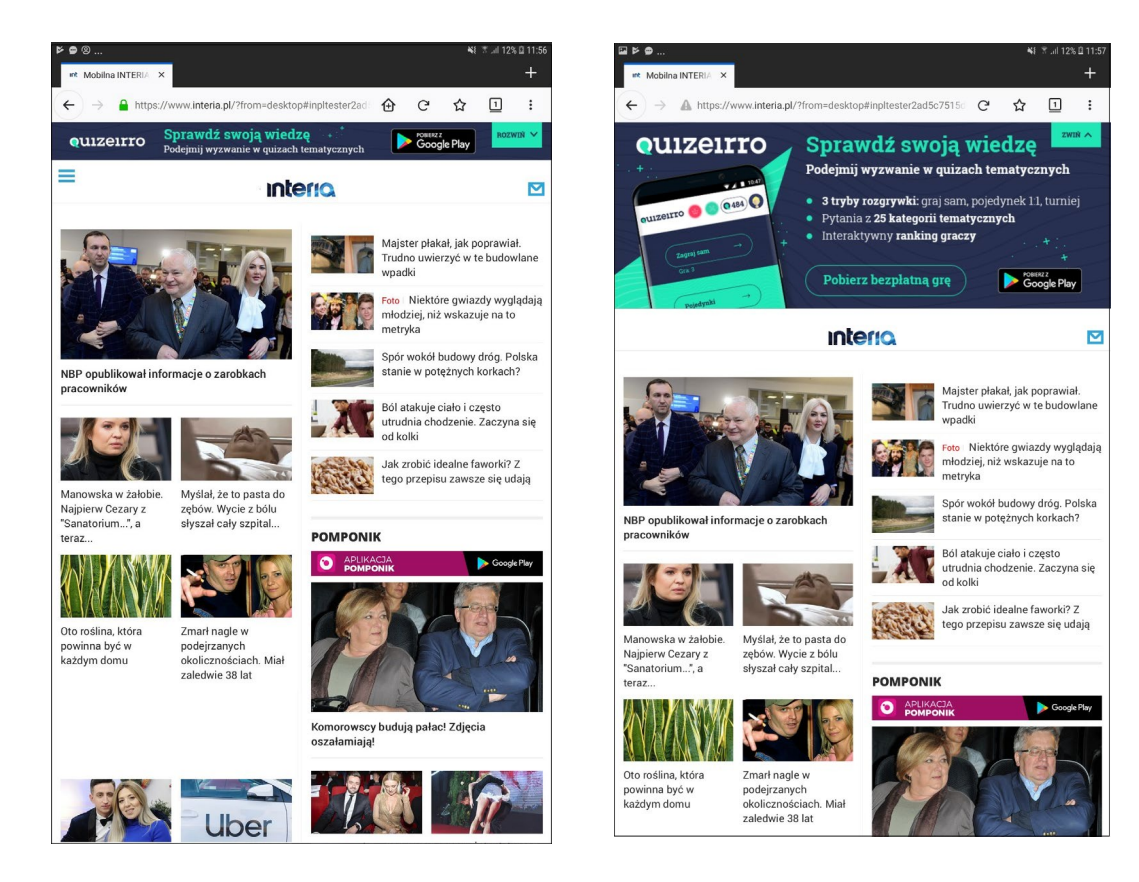

## <span id="page-7-0"></span>**1.2 Mobileboard**

Podstawowy mobilny format reklamowy, emitowany na górnych i dolnychslotach.

Technologia: GIF, JPEG, PNG, HTML5

Waga: do 50kB, HTML5 -> do 100 kb

Format źródłowy: HTML5/jpg/png

- W reklamie należy umieścić akcję getURL:dharmapi.click('clickTag')
- Adresy url dla poszczególnych clickTagów należy przesłać wraz zmateriałami
- Aby kreacja została przyjęta do emisji, należy spełnić wszystkie powyższewymagania.

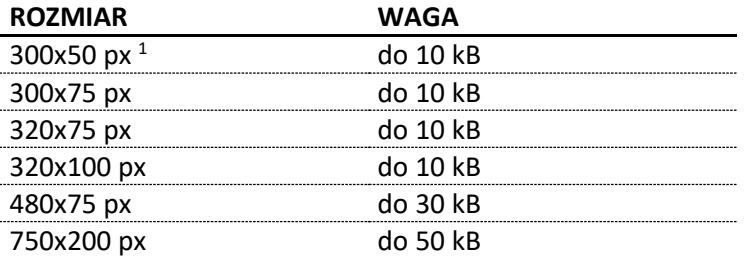

<sup>1</sup> rozmiar wymagany tylko przy kampaniach emitowanych w aplikacjach i/lub rozliczanych w modelu CPC

Uwagi:

Dźwięk w reklamie jest dopuszczalny jedynie po interakcji ze strony użytkownika, np. Po kliknięciu na przycisk.

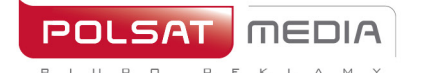

tel. 22 514 49 00 fax 22 514 49 53 sekretariat@polsatmedia.pl

## <span id="page-8-0"></span>**1.3 High Mobileboard**

Większa forma Mobileboarda, emitowana na górnych i dolnychslotach.

Technologia: GIF, JPEG, PNG, HTML5

Waga: do 50kB, HTML5 -> do 100 kb

Format źródłowy: HTML5

- W reklamie należy umieścić akcję getURL:dharmapi.click('clickTag')
- Adresy url dla poszczególnych clickTagów należy przesłać wraz zmateriałami
- Aby kreacja została przyjęta do emisji, należy spełnić wszystkie powyższewymagania.

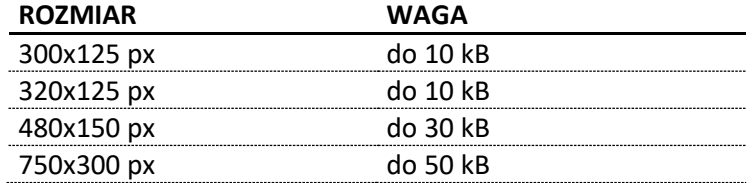

## <span id="page-8-1"></span>**1.4 Mobile Rectangle**

Forma reklamowa emitowana na środkowym lub dolnymslocie.

Wymiary: 300x250 lub 336x280px

Technologia: GIF, JPEG, PNG, HTML5

Waga: do 50kB, HTML5 -> do 100 kb

Format źródłowy: HTML5

- W reklamie należy umieścić akcję getURL:dharmapi.click('clickTag')
- Adresy url dla poszczególnych clickTagów należy przesłać wraz zmateriałami
- Aby kreacja została przyjęta do emisji, należy spełnić wszystkie powyższewymagania.

## <span id="page-8-2"></span>**1.5 Mobile Rectangle Slider**

Forma reklamowa emitowana na środkowym lub dolnymslocie.

Na kreację składają się połączone ze sobą formaty nawigowane przezużytkownika.

Wymiary: 300x250 lub 336x280px

Technologia : GIF, JPEG, PNG, HTML5

Waga pierwszego ekranu: do 60 kB

Waga kolejnych: do 50 kB\*, HTML5 -> do 100 kb

Maksymalna liczba ekranów: 5

Format źródłowy: HTML5

- W reklamie należy umieścić akcję getURL: dharmapi.click('clickTag')
- Adresy url dla poszczególnych clickTagów należy przesłać wraz z materiałami
- Aby kreacja została przyjęta do emisji, należy spełnić wszystkie powyższe wymagania.

\*Dwa pierwsze ekrany zaciągają się automatycznie przy emisji reklamy, pozostałe po interakcji użytkownika.

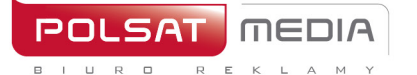

ul. Ostrobramska 77 04-175 Warszawa www.polsatmedia.pl

tel. 22 514 49 00 fax 22 514 49 53 sekretariat@polsatmedia.pl

W przypadku kreacji z Video jeden ekran musi zawierać statyczną klatkę z naniesionym przyciskiem Play- jako kreację inicjującą start Video.

#### <span id="page-9-0"></span>**1.6 Mobile Halfpage**

Forma reklamowa emitowana na środkowymslocie.

Wymiary: 300x400px

Technologia : GIF, JPEG, PNG, HTML5

Waga: do 60kB

Format źródłowy: HTML5

- W reklamie należy umieścić akcję getURL: dharmapi.click('clickTag')
- Adresy url dla poszczególnych clickTagów należy przesłać wraz z materiałami
- Aby kreacja została przyjęta do emisji, należy spełnić wszystkie powyższe wymagania.

VideoAd – możliwość emisji wideo w ramach nośnika.

W przypadku kreacji z Video jeden ekran musi zawierać statyczną klatkę z naniesiony przyciskiem Playjako kreację inicjującą start Video.

Dźwięk wyłącznie po interakcji użytkownika (najechanie przez co najmniej 1 sek. bądź kliknięcie). W każdym przypadku zalecane jest umieszczenie w kreacji odpowiedniego komunikatu typu "Kliknij, żeby zobaczyć więcej", "Najedź, aby rozwinąć/włączyć dźwięk" itp. Możliwy auto-start materiału video bez dźwięku.

## <span id="page-9-1"></span>**1.7 Mobi Halfpage Slider**

Forma reklamowa emitowana na środkowymslocie.

Na kreację składają się połączone ze sobą formaty nawigowane przezużytkownika.

Wymiary: 300x400px

Technologia : GIF, JPEG, PNG, HTML5

Waga pierwszego ekranu: do 90 kB

Waga kolejnych: do 60 kB\*

Maksymalna liczba ekranów: 5

Format źródłowy: HTML5

- W reklamie należy umieścić akcję getURL: dharmapi.click('clickTag')
- Adresy url dla poszczególnych clickTagów należy przesłać wraz z materiałami
- Aby kreacja została przyjęta do emisji, należy spełnić wszystkie powyższe wymagania.

\*Dwa pierwsze ekrany zaciągają się automatycznie przy emisji reklamy, pozostałe po interakcji użytkownika.

VideoAd –możliwość emisji wideo w ramach nośnika. W przypadku kreacjiz Video jeden ekran musi zawierać statyczną klatkę z naniesionym przyciskiem Play- jako kreację inicjującą start Video.

Dźwięk wyłącznie po interakcji użytkownika (najechanie przez co najmniej 1 sek. bądź kliknięcie). W każdym przypadku zalecane jest umieszczenie w kreacji odpowiedniego komunikatu typu "Kliknij, żeby zobaczyć więcej", "Najedź, aby rozwinąć/włączyć dźwięk" itp. Możliwy auto-start materiału video bez dźwięku.

tel. 22 514 49 00 fax 22 514 49 53 sekretariat@polsatmedia.pl

## <span id="page-10-0"></span>**1.8 Zdrapka**

Format reklamowy generujący efekt ścierania kreacji. Wymagane dwa statyczneobrazy

"przed" i "po" starciu warstwy Wymiary: 300x250px

Format graficzny: JPG, PNG

Waga: do 60kB

## <span id="page-10-1"></span>**1.9 Page Break**

Page Break to format reklamowy, który przeznaczony jest na urządzenia z ekranem dotykowym. Zawiera grafikę umieszczoną pod serwisem i uwidaczniającą się w momencie przewijania strony. Reklama emitowana jest na urządzeniach o rozdzielczości min. 320px

Wymiary: 300x512px Waga: do 60kB Technologia : GIF, JPEG, PNG, HTML5 Format źródłowy: HTML5

## **Obowiązkowe elementy:**

- wizualizacja kreacji w postaci plików graficznych (PNG, JPG, itp.)
- Napis "reklama" w dowolnym miejscu
- W reklamie należy umieścić akcję getURL: dharmapi.click('clickTag')
- Adresy url dla poszczególnych clickTagów należy przesłać wraz z materiałami
- Aby kreacja została przyjęta do emisji, należy spełnić wszystkie powyższe wymagania.

## <span id="page-10-2"></span>**1.10 Cube 3D**

Forma wykorzystuje transformacje 3D, które dostępne są w systemach iOS 3+ iAndroid 4+.

Ma kształt sześcianu, może obracać się w dowolnym kierunku o dowolną ilość ścian, ale preferowany jest obrót względem jednej osi lub z względem zaplanowanejścieżki.

Na każdej ścianie może być umieszczona grafika, a dwie ściany dodatkowo mogą zawierać inne elementy zgodne z HTML5:

- video
- formularze
- linki
- inne elementy HTML5

Klient dostarcza 6 statycznych plików:

Wymiary: 300x300px

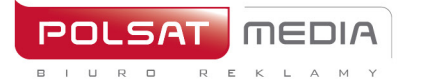

tel. 22 514 49 00 fax 22 514 49 53 sekretariat@polsatmedia.pl

Technologia : GIF, JPEG, PNG, HTML5

Waga kreacji z kodami: do 60kB

Maksymalna liczba ekranów: 6

VideoAd –możliwość emisjiwideo w ramach nośnika.W przypadku kreacjiz Video jeden ekran musi zawierać statyczną klatkę z naniesionym przyciskiem Play- jako kreację inicjującą start Video.Dźwięk wyłącznie po interakcji użytkownika (najechanie przez co najmniej 1 sek. bądź kliknięcie). W każdym przypadku zalecane jest umieszczenie w kreacji odpowiedniego komunikatu typu "Kliknij, żeby zobaczyć więcej", "Najedź, aby rozwinąć/włączyć dźwięk" itp. Możliwy auto- start materiału video bez dźwięku.

Format źródłowy: **HTML5**

- W reklamie należy umieścić akcję getURL: dharmapi.click('clickTag')
- Adresy url dla poszczególnych clickTagów należy przesłać wraz z materiałami
- Aby kreacja została przyjęta do emisji, należy spełnić wszystkie powyższe wymagania.

Istnieje możliwość dociągnięcia większej ilości elementów, po wyraźnej zgodzie użytkownika.

## <span id="page-11-0"></span>**1.11 Link sponsorowany**

Emisja na mobilnej stronie głównej serwisu interia.pl w module:

## *WYDARZENIA / SPORT / BIZNES / REKOMENDACJE*

Tytuł: do 50 znaków ze spacjami

Grafika: 172x96px

Format graficzny: JPG, PNG

Waga: do 10 kB

## **MOTO / NT / STYL ŻYCIA / GOTOWANIE / ROZRYWKA**

Tytuł: do 50 znaków ze spacjami Grafika: 210x118px Format graficzny: JPG, PNG Waga: do 10 kB

## <span id="page-11-1"></span>**1.12 Dniówka FF SG m.interia.pl**

High Mobiboard, emitowany w modelu FF (wyłączność reklamowa) na górnym slocie reklamowym mobilnej SG interia.pl.

Wymiary: 300x250px lub 336x280 px

Technologia: GIF, JPEG, PNG, HTML5

Waga: do 50kB, HTML5 -> do 100 kb

Format źródłowy: HTML5

- W reklamie należy umieścić akcję getURL: dharmapi.click('clickTag')
- Adresy url dla poszczególnych clickTagów należy przesłać wraz z materiałami
- Aby kreacja została przyjęta do emisji, należy spełnić wszystkie powyższe wymagania.

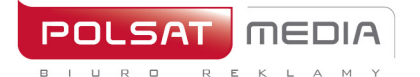

tel. 22 514 49 00 fax 22 514 49 53 sekretariat@polsatmedia.pl

## <span id="page-12-0"></span>**1.13 FullscreenBox**

Reklama graficzna pojawiająca się po kliknięciu w link artykułu na mobilnej SG interia.pl, a przed otwarciem docelowego artykułu spod linku. Plansza z kreacją zamykana jest automatycznie po upływie 15s lub poprzez interakcję użytkownika - kliknięcie w buton "Przejdź do artykułu".

Dwa pliki graficzne o wymiarach:

320x370px dla orientacji pionowej

370x220px dla orientacji poziomej

Technologia: GIF, JPEG, PNG, HTML5

Waga: do 50kB, HTML5 -> do 100 kb

Format źródłowy: HTML5

- W reklamie należy umieścić akcję getURL: dharmapi.click('clickTag')
- Adresy url dla poszczególnych clickTagów należy przesłać wraz z materiałami
- Aby kreacja została przyjęta do emisji, należy spełnić wszystkie powyższe wymagania.

## WIZUALIZACJA

https://www.interia.pl/?from=desktop&fullScreenbox=1#inpltester2ad5e74c14313af240 01a3ebb26

## <span id="page-12-1"></span>**1.14 Branding Poczty Mobilnej (www + aplikacja)**

Reklama w mobilnej poczcie jest emitowana po zalogowaniu na konto pocztowe użytkownika w aplikacji Poczta Interia oraz z poziomu mobilnej strony internetowej (tzw. Mobi Poczta).

## MOBILEBOARD

Wymiary: 750x100px

Format graficzny: JPG, PNG, GIF

Waga: do 40 Kb

Skalowalny w dół. Kreacje muszą zostać osadzone na serwerze INTERIA.PL i emitowane z kodów INTERIA.PL.

## <span id="page-12-2"></span>**1.15 Interstitial\***

Reklama pełnoekranowa, zakrywająca cały obszar interfejsu mobilnej strony www. Wyświetlana od razu po wejściu użytkownika na stronę reklamową.

Wymagane materiały:

Wymiary: 640x960px+960x640px

Waga: do 100kb każdy

Format: html5/jpg/png

Uwagi:

Dźwięk w reklamie jest dopuszczalny jedynie po interakcji ze strony użytkownika, np. Po kliknięciu na przycisk

Reklama wyświetlana jest przez 10s

Reklama posiada przycisk umożliwiający jej zamknięcie – nie wymaga przygotowania przez klienta

\*Format dostępny na: polsatsport.pl, polsatnews.pl, twojapogoda.pl, geekweek.pl

#### <span id="page-13-0"></span>**II.Zasady ogólne desktop**

- **1.** Nadesłane kreacje nie mogą zawierać automatycznego przekierowania do serwisu reklamodawcy lub elementów zaciąganych z serwerów zewnętrznych.
- **2.** Emitowane kreacje powinny znajdować się na serwerach INTERIA.PL
- **3.** Nadesłane kreacje nie mogą wykorzystywać skryptów zmieniających okno przeglądarki. Wyjątkiem są reklamy, które zakładają tego typu efekt nastronie.
- **4.** Nadesłane kreacje powinny wykorzystywać przy wyświetlanie nie więcej niż średnio 30% zasobów procesora średniej klasy (Intel Pentium 4).
- **5.** Docelowy adres URL, do którego kieruje kreacja, nie może być dłuższy niż 200 znaków.
- **6.** Nadesłane kreacje nie mogą zmieniać lub odczytywać cookie zkomputera użytkownika.
- **7.** Nadesłane kreacje nie mogą wywoływać ostrzeżeń i błędów podczas wyświetlania, lub w inny sposób zakłócać działania stron, na których są wyświetlane.
- **8.** Nazwy nadsyłanych kreacji nie powinny zawierać polskich znaków i spacji, pliki powinny być oznaczone wg schematu: reklamodawca/nazwa\_kampanii\_typ reklamy\_ rozmiar.rozszerzenie np.: interiapl\_navibox\_300x250.html lub typ reklamy\_rozmiar\_rozszerzenie np.: belka\_950x30.jpg
- **9.** Dźwięk w reklamach może być aktywowany tylko przez użytkownika (najechanie lub kliknięcie)
- **10.** Reklamy emitowane są za pomocą adservera pracującego w trybie asynchronicznym
	- a) Reklamy nie mogą korzystać ze zdarzeń DOMContentReady oraz onLoad zamiast nich zostały przygotowane odpowiedniki: Inpl.Ad.onReady i Inpl.Ad.onLoad
	- b) Kod reklamy nie może wykorzystywać metody document.write

c) Zewnętrzne adserwery emitowane z wykorzystaniem tagu SCRIPT bez parametru ASYNC oraz reklamy korzystające z document.write mogą być emitowane z wykorzystaniem rozwiązania rekomendowanego przez IAB: Friendly IFrame (FIF) ([http://www.iab.net/media/file/rich\\_media\\_ajax\\_best\\_practices.pdf\)](http://www.iab.net/media/file/rich_media_ajax_best_practices.pdf))

d) Reklama może "wiedzieć" o tym, że została osadzona w ramce FIF po odczytaniu zmiennej: inDapIF. Gdy reklama jest w FIF, zmienna ma wartość TRUE.

**11.** Protokół szyfrowania SSL

Wszystkie strony i serwisy należące do Interia.pl są ładowane poprzez szyfrowane połączenie, dlatego wymagane jest korzystanie z protokołów szyfrowanych (SSL). Kreacja jest zgodna z SSL tylko wtedy, kiedy wszystkie jej zasoby główne są hostowane w bezpiecznych lokalizacjach internetowych. Takie lokalizacje zaczynają się od protokołu SSL: (https: //). Oznacza to, że wszystkie reklamy, kreacje, kody emisyjne, kody śledzące muszą używać bezpiecznego połączenia (https://)

Zgodność z SSL (https://) nie dotyczy stron docelowych na które przekierowuje reklama. Adres strony docelowej może rozpoczynać się od http: //.

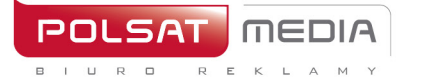

#### **Informacje ogólne HTML5**

<span id="page-14-0"></span>Większość formatów reklamowych osadzana jest na serwisach za pośrednictwem iframe, oznacza to, że przygotowana kreacja działa w tzw. sandboxie i jest niezależna od plików serwisu, na którym została osadzona. Wszystkie reklamy powinny być przygotowywane zgodnie z aktualnymi standardami uwzględniając wspierane przeglądarki oraz różne rozdzielczości.

INTERIA.PL nie ogranicza sposobu i rodzaju użycia technologii HTML5 (html, javascript, css, svg, canvas, gif, png, jpg)

## **Struktura plików i katalogów, zasady dotyczące plików**

- Wszystkie pliki konkretnej formy reklamowej powinny znajdować się w jednym katalogu którego nazwa powinna określać formę reklamową, rozmiar i jej wersję wg schematu: np.: billboard-750x100-1.0.01
- Katalog po spakowaniu do archiwum ZIP powinien wagowo mieścić się w wytycznych dla wagi (w kB "kilo bajtach") danej formy reklamowej
- Wszystkie pliki powinny być dostępne lokalnie, forma reklamowa powinna wyświetlać się poprawnie bez dostępu do Internetu
- Podstawowym plikiem uruchomieniowym jest poprawny dokument w formacie HTML5 o nazwie index.html
- W calach optymalizacji zapytań do serwera z treścią reklamy zalecamy umieszczenie wszystkich kodów Javascript, CSS jak również obrazków (metoda base64) w pliku index.html

#### **Kreacje zawierające video**

- Pliki video należy umieszczać w katalogu z plikiem index.html tak jak inne elementy
- Pliki video powinny być dostarczane w formatach obsługiwanych przez większość przeglądarek: WebM, MPEG4, OGG
- Waga kreacji z video jest konsultowana w każdym przypadku indywidualnie
- Dla kreacji video należy podpiąć statystyki za pomocą DharmApi (szczegóły w

opisie metod DharmApi)

## **DharmApi - Dynamic Html Advertisements Rich Media API**

Jest to API dostarczające szereg funkcji pozwalających na komunikację ze stroną, na której została osadzona reklama. Z racji tego, że reklama na danej stronie zostaje osadzona za pomocą iframe, konieczne jest skorzystanie z API, aby przekazać informacje

"na zewnątrz" iframe'a. API zostaje includowane automatycznie, nie ma potrzeby osadzania dodatkowych skryptów includujących API w formie reklamowej. System osadzający reklamy w serwisach Interii wstrzykuje API do iframe, w którym znajduje się kod formy reklamowej. Za pomocą API informujemy stronę o akcjach takich jak clicki, wywołujemy eventy (np. zamknięcie formy reklamowej) lub pobieramy informacje z domyślnej konfiguracji api (np. pobieranie adresów url dla clickTagów).

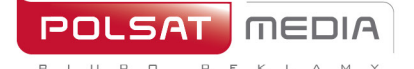

ul. Ostrobramska 77 04-175 Warszawa www.polsatmedia.pl tel. 22 514 49 00 fax 22 514 49 53 sekretariat@polsatmedia.pl

**Metody DharmApi:**

## **dharmapi.getApiId()** – Metoda zwraca identyfikator api

przyjmowane parametry: brak

zwracana wartość: integer

**dharmapi.addListener(event, listener)** – dodaje listenera dla customowych eventów, który można później odpalić metodą fireEvent

przyjmowane parametry: String event – nazwa eventu Function listener – callback eventu

zwracana wartość: brak

## **dharmapi.removeListener(event, listener)**– usuwa listenera dla customowego eventu

przyjmowane parametry: String event – nazwa eventu, Function listener – callback eventu

zwracana wartość: Array lub Object z listą customowych eventów

**dharmapi.fireEvent(event, arguments)** – uruchamia callback dla dodanego wcześniej customowego eventu

przyjmowane parametry: String event – nazwa eventu, Array arguments – argumenty, które przyjmuje callback zwracana wartość: brak

## dharmapi.click(clickTag, url) - trackuje clicki

przyjmowane parametry: String clickTag – nazwa clickTagu, String url – adres url w przypadku gdy chcemy nadpisać adres z konfiguracji

zwracana wartość: brak

#### **dharmapi.close()** – zamyka kreację

przyjmowane parametry: brak

zwracana wartość: brak

## **dharmapi.initVideoStats(video)** – inicjalizuje statystyki dla tagów video

przyjmowane parametry: HtmlElement video – tag video zwracana wartość: brak

## **dharmapi.getClickTag(clickTag)** – zwraca adres url z konfiguracji dla danego clicktagu

przyjmowane parametry: String clickTag – nazwa clicktagu

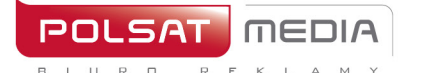

#### zwracana wartość: String url – adres url

**dharmapi.expand()** – zdarzenie, które informuje bibliotekę obsługi reklamy o tym, że kontener (np. iframe) w którym znajduje się reklama należy rozszerzyć do wcześniej skonfigurowanych optymalnych rozmiarów (wartości maxWidth i maxHeight z pliku manifest.json).

przyjmowane parametry: brak zwracana wartość: brak

**dharmapi.collapse()** – zdarzenie, które informuje bibliotekę obsługi reklamy o tym, że kontener, w którym znajduje się reklama należy przywrócić do pierwotnych rozmiarów minimalnych (wartości width i height z pliku manifest.json).

przyjmowane parametry: brak

zwracana wartość: brak

**dharmapi.ready()** - metoda powinna zostać wywołana na końcu kodu reklamy, najlepiej po tym jak wszystkie elementy reklamy będą gotowe do pracy:

```
setTimeout(function(){
dharmapi.fireEvent("ready");
}, 5);
```
przyjmowane parametry: brak zwracana wartość: brak

**dharmapi.isExpanded(state)** – zmienia stan kreacji na otwarty lub zwraca aktualny stan jeśli nie podamy argumentu

przyjmowane parametry: Boolean stan – true/false

zwracana wartość: Boolean stan – true/false

**dharmapi.isClosed(state)** – zmienia stan kreacji na zamknięty lub zwraca aktualny stan jeśli nie podamy argumentu

przyjmowane parametry: Boolean stan – true/false

zwracana wartość: Boolean stan – true/false

## **Śledzenie zdarzeń**

Każdy click w kreacji (otwierający pewien adres url) powinien wywoływać metodę API **dharmapi.click()**, metoda ta pobiera adres url z konfiguracji i przekazuje informację o otwarciu go. W pliku konfiguracyjnym poszczególne adresy przypisujemy do pól clickTag1, clickTag2 itd. W pierwszym parametrze metody click podajemy nazwę clickTagu z konfiguracji np. **dharmapi.click('clickTag1')** , jeśli jako drugi parametr podamy adres url to adres z pliku konfiguracyjnego zostanie przez niego nadpisany

## **Testowanie**

Po osadzeniu reklamy na serwisie Interii należy zweryfikować poprawność jej zachowania.

Reklamę należy przetestować w różnych rozdzielczościach (skalując okno przeglądarki). Jeśli reklama zmienia swoje rozmiary w trakcie emisji, należy przetestować ją na każdym etapie wyświetlania. Należy również sprawdzić poprawność działania metod dharmapi - w konsoli przeglądarki sprawdzić czy nie pojawiają się żadne błędy oraz czy requesty są poprawnie przekazywane. Przetestować metodę close, zamykanie kreacji nie może negatywnie wpływać na zachowanie innych elementów na stronie. Kreacja powinna być przetestowana na różnych przeglądarkach.

Możliwe problemy:

- Metody dharmapi zwracają błędy Należy sprawdzić czy dharmapi zostało poprawnie zaincludowane, najlepiej umieścić w kodzie console.log(typeof dharmapi), jeśli zwrócona do konsoli wartość będzie **undefined** to api zostało błędnie zaincludowane, problem do naprawienia po stronie Interii
- Pojawiają się scrollbary w obszarze reklamy należy zresetować marginesy dla tagu body. Jeśli rozmiar kreacji jest stały to ustawić wysokość body na sztywno i nadać overflow: hidden

## **Pozostałe informacje**

**Style** - Kreacja powinna być wolna od wszelkich marginesów dla tagów body/html, mogłyby one spowodować pojawienie się scrollbarów w iframe. Należy uwzględnić responsywność serwisów Interii. Wysokość kreacji powinna być stała. W przypadku kreacji wykorzystujących tło serwisu należy dostarczyć wersje tła dla poszczególnych breakpointów.

**Zamykanie kreacji** - Kreacja może zostać zamknięta na 2 sposoby, pierwszym sposobem zamknięcia kreacji jest skorzystanie z API, aby zamknąć kreację należy wywołać metodę dharmapi.close(). Drugim sposobem jest zamknięcie iframe'a z zewnątrz, w tym przypadku nie należy umieszczać przycisków zamykających w kreacji. Klient nie ma mozliwości osadzenia przycisków zamykających poza iframem, zajmują się tym programiści Interii. Metoda ta jest przydatna w przypadku gdy zamknięcie iframe'a ma odbywać się za pomocą pewnych animacji. Szczegółowe wymagania należy omówić z trafficami.

## **Wspierane przeglądarki**

Wspieramy dwie najnowsze stabilne wersje następujących przeglądarek Firefox, Chrome, Opera, Safari, Internet Explorer dla strony głównej i poczty - wsparcie wymagane dla wersji 8+, Edge (10+ ).

Strony mobilne - wg wersji przeglądarki zainstalowanej na danym urządzeniu (po najnowszej możliwej aktualizacji)

- Safari (11+ iPad, iPhone)
- Chrome  $(4+)$
- Android Browser (4+ domyślna przeglądarka zależnie od producenta może się różnie nazywać, np. AsusBrowser)
- IE Mobile 11 (WindowsPhone 8.1)
- Edge (Windows 10 Mobile)

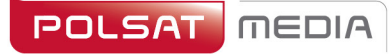

ul. Ostrobramska 77 04-175 Warszawa www.polsatmedia.pl

tel. 22 514 49 00 fax 22 514 49 53 sekretariat@polsatmedia.pl

## **Szablon kreacji**

```
<!doctype html>
\verb|<html>|<head>
       <meta charset="utf-8">
       <meta http-equiv="X-UA-Compatible" content="IE=edge">
       <title>Szablon</title>
       <style>
              html, body {
                    margin: 0;
                     padding: 0;
              }
              #close {
                     color: #000; 
                     position: 
                     absolute; 
                    right: 20px;
                     top: 20px;
                     font-size: 
                     20px; 
                     cursor: 
                     pointer;
                     font-family: sans-serif;
         }
 </style>
</head>
<body>
       <div id="main">
             <h1>Przykładowa treść reklamy</h1>
              <a target="_blank" id="link">Przykładowy link</a>
              <div id="close">X</div>
       \langlediv><script>
              document.getElementById('link').addEventListener('click',function() 
                    dharmapi.click('clickTag');
                    return false;
              });
              document.getElementById('close').addEventListener('click', 
                    function() { dharmapi.close();
                    return false;
              });
              setTimeout(function(){
                     dharmapi.fireEvent('ready');
              },5);
       </script>
</body>
</html>
```
## **Przykłady użycia metod DharmApi:**

## **Inicjalizacja api:**

```
setTimeout(function()
{
      dharmapi.fireEvent('ready');
},5);
```
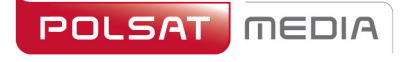

#### **Clicki:**

```
document.getElementById('link').addEventListener(
     'click', function() { 
     dharmapi.click('clickTag');
     return false;
});
```
## **Zamykanie kreacji:**

```
document.getElementById('close').addEventListener(
     'click', function() { dharmapi.close();
});
```
## **Pobieranie clickTagów:**

```
document.getElementById('link').href = 
dharmapi.getClickTag('clickTag');
```
20

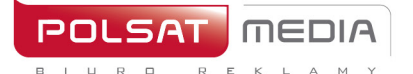

## <span id="page-20-0"></span>**Desktopowe formaty reklamowe**

## <span id="page-20-1"></span>**2.1 Billboard**

Opis: Reklama graficzna umieszczana na górze strony WWW wmiejscu tradycyjnego bannera, o zdecydowanie większym rozmiarze

Waga: GIF, JPEG, PNG ->do 40 kb HTML5 -> do 150 kb

Rozmiar: 750x100 pikseli

Technologia: GIF, JPEG, PNG, HTML5

**1.** W reklamie należy umieścić akcję getURL:

dharmapi.click('clickTag')

- **2.** Adresy url dla poszczególnych clickTagów należy przesłać wraz z materiałami
- **3.** Aby kreacja została przyjęta do emisji, należy spełnić wszystkie powyższe wymagania.

## <span id="page-20-2"></span>**2.2 Belka pod modułem Fakty**

Opis: Statyczna reklama graficzna umieszczona na Stronie Głównej Portalu pod modułem Fakty.

Waga: do 15 kb

Rozmiar: 560x100 i 335x100 pikseli (obowiązkowo w dwóch rozmiarach)

Technologia: GIF, JPEG, PNG, JPG

Inne: INTERIA.PL rości sobie prawo ostatecznej akceptacji nośnika

## <span id="page-20-3"></span>**2.3 Belka pod modułem Biznes**

Opis: Statyczna reklama graficzna umieszczona na Stronie Głównej Portalu pod modułem Biznes.

Waga: do 15 kb Rozmiar: 560x100 i 335x100 pikseli (obowiązkowo w dwóch rozmiarach) Technologia: GIF, JPEG, PNG, JPG Inne: INTERIA.PL rości sobie prawo ostatecznej akceptacji nośnika

## <span id="page-20-4"></span>**2.4 Belka pod modułem Wideo**

Opis: Statyczna reklama graficzna umieszczona na Stronie Głównej Portalu pod modułem Video.

Waga: do 15 kb Rozmiar: 620X100 pikseli Technologia: GIF, JPEG, PNG, JPG Inne: INTERIA.PL rości sobie prawo ostatecznej akceptacji nośnika

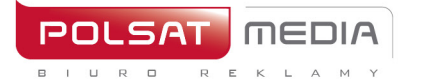

tel. 22 514 49 00 fax 22 514 49 53 sekretariat@polsatmedia.pl

## <span id="page-21-0"></span>**2.5 Belka pod modułem Styl Życia**

Opis: Statyczna reklama graficzna umieszczona na Stronie Głównej Portalu pod modułem Styl Życia.

Waga: do 15 kb Rozmiar: 620X100 pikseli Technologia: GIF, JPEG, PNG, JPG Inne: INTERIA.PL rości sobie prawo ostatecznej akceptacji nośnika

#### <span id="page-21-1"></span>**2.6 Belka w module Sport**

Opis: Statyczna reklama graficzna umieszczona na Stronie Głównej Portalu w module Sport.

Waga: do 15 kb Rozmiar: 620X80 pikseli Technologia: GIF, JPEG, PNG, JPG Inne: INTERIA.PL rości sobie prawo ostatecznej akceptacji nośnika

## <span id="page-21-2"></span>**2.7 Branding Playera**

OPIS: Statyczna reklama graficzna umieszczona przy materiałach redakcyjnych na Portalu.

Waga: do 15 kb

Rozmiar: 625x50 i 625x100 pikseli (obowiązkowo w dwóch rozmiarach)

Technologia: GIF, JPEG, PNG, JPG

Inne: INTERIA.PL rości sobie prawo ostatecznej akceptacji nośnika

## <span id="page-21-3"></span>**2.8 Content Box**

Opis: Statyczna reklama graficzna umieszczona w treści artykułu.

Waga: do 50 kb

Rozmiar: Smaker: 620X150 pikseli

Deccoria: 800x150 pikseli

Serwisy RWD: 695x150 pikseli

Technologia: GIF, JPEG, PNG, JPG

Inne: INTERIA.PL rości sobie prawo ostatecznej akceptacji nośnika INTERIA.PL do grafiki dodaje napis "reklama" przy krawędzi nośnika. Kreacja powinna uwzględniać przestrzeń do umieszczenia napisu.

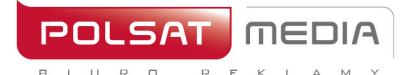

tel 22.514.49.00 fax 22 514 49 53 sekretariat@polsatmedia.pl

## <span id="page-22-0"></span>**2.9 Cube 3D**

Opis: Cube 3D jest formatem Rich Media. Kreacja ma kształt prostopadłościanu (kostki) i obraca się wokół własnej osi odkrywając kolejne śniany. Każda ze ścian może zawierać inny materiał graficzny oraz posiadać osobne linkowanie.

Waga: 6 x 30 kb Rozmiar: 300x300 pikseli Technologia: JPG, JPEG, PNG

## <span id="page-22-1"></span>**2.10 Double Billboard**

Opis: Reklama graficzna umieszczana na górze strony WWW wmiejscu

tradycyjnego bannera, o zdecydowanie większym rozmiarze

Waga: GIF, JPEG, PNG ->do 50 kb HTML5 -> do 150 kb

Rozmiar: 750x200 pikseli

Technologia: GIF, JPEG, PNG, HTML5

**1.** W reklamie należy umieścić akcję getURL:

dharmapi.click('clickTag')

- **2.** Adresy url dla poszczególnych clickTagów należy przesłać wraz z materiałami
- **3.** Aby kreacja została przyjęta do emisji, należy spełnić wszystkie powyższe wymagania.

## <span id="page-22-2"></span>**2.11 Double Wideboard**

Opis: Reklama graficzna umieszczana na górze strony WWW wmiejscu tradycyjnego bannera, o zdecydowanie większym rozmiarze. Emisja na wybranych serwisach (szeroki layout).

Waga: GIF, JPEG, PNG ->do 60 kb HTML5 -> do 150 kb

Rozmiar: 950x300 pikseli

Technologia: GIF, JPEG, PNG, HTML5

**1.** W reklamie należy umieścić akcję getURL:

dharmapi.click('clickTag')

- **2.** Adresy url dla poszczególnych clickTagów należy przesłać wraz z materiałami
- **3.** Aby kreacja została przyjęta do emisji, należy spełnić wszystkie powyższe wymagania.

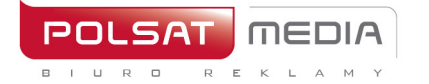

tel. 22 514 49 00 fax 22 514 49 53 sekretariat@polsatmedia.pl

## <span id="page-23-0"></span>**2.12 Expand Billboard**

Opis: Interaktywna forma reklamowa, która po najechaniu na nią kursorem myszy "rozwija się" do większego rozmiaru, pozwalając na wykorzystanie dodatkowej powierzchni dla prezentacji Reklamodawcy

Waga: GIF, JPEG, PNG ->do 40 kb HTML5 -> do 150 kb

Rozmiar: 750x100 pikseli przed rozwinięciem

oraz 750x300 pikseli po rozwinięciu

## Technologia: GIF, JPEG, PNG, HTML5

```
HTML:
      <a id="expand" href="#">Rozwiń</a>
JavaScript:
     document.getElementById('expand').addEventListener('mouseover', 
      function() {
           dharmapi.expand();
HTML:
      });
      <a id="collapse" href="#">Zwiń</a>
JavaScript:
     document.getElementById('collapse').addEventListener('mouseou
      t'
      , function() {
           dharmapi.collapse();
      });
```
## <span id="page-23-1"></span>**2.13 Expand Half Page**

Opis: Wielkoformatowa reklama graficzna umieszczona w górnej części prawej kolumny po najechaniu na nią kursorem myszy rozwija się w lewą stronę do większego rozmiaru.

Waga: GIF, JPEG, PNG ->do 60 kb HTML5 -> do 150 kb

Rozmiar: 300x600 pikseli przed rozwinięciem oraz 600x600 po rozwinięciu

Technologia: GIF, JPEG, PNG, HTML5

```
HTML:
      <a id="expand" href="#">Rozwiń</a>
JavaScript:
      document.getElementById('expand').addEventListener('mouseover', 
      function() {
            dharmapi.expand();
HTML:
      });
      <a id="collapse" href="#">Zwiń</a>
JavaScript:
      document.getElementById('collapse').addEventListener('mouseou
      t<sub>1</sub>, function() {
            dharmapi.collapse();
      });
```
tel. 22 514 49 00 fax 22 514 49 53 sekretariat@polsatmedia.pl

## **2.14 Expand Navibox**

<span id="page-24-0"></span>Opis: Reklama graficzna umieszczona w górnej części prawej kolumny po najechaniu na nią kursorem myszy rozwija się w lewą stronę do większego rozmiaru.

Waga: GIF, JPEG, PNG ->do 50 kb HTML5 -> do 150 kb

Rozmiar: 300x250 pikseli przed rozwinięciem oraz 600x250 po rozwinięciu

Technologia: GIF, JPEG, PNG, HTML5

```
HTML:
      <a id="expand" href="#">Rozwiń</a>
JavaScript:
     document.getElementById('expand').addEventListener('mouseover', 
      function() {
           dharmapi.expand();
HTML:
      });
      <a id="collapse" href="#">Zwiń</a>
JavaScript:
     document.getElementById('collapse').addEventListener('mouseou
     t'
      , function() {
           dharmapi.collapse();
      });
```
## <span id="page-24-1"></span>**2.15 Expand Rectangle**

Opis: Reklama graficzna umieszczona w środku artykułu w wybranym Serwisie, po najechaniu na nią kursorem myszy rozwija się w lewą stronę do większego rozmiaru.

Waga: GIF, JPEG, PNG ->do 50 kb HTML5 -> do 150 kb

Rozmiar: 300x250 pikseli przed rozwinięciem oraz 600x250 po rozwinięciu

Technologia: GIF, JPEG, PNG, HTML5

```
HTML:
      <a id="expand" href="#">Rozwiń</a>
JavaScript:
     document.getElementById('expand').addEventListener('mouseover', 
      function() {
           dharmapi.expand();
HTML:
      });
      <a id="collapse" href="#">Zwiń</a>
JavaScript:
     document.getElementById('collapse').addEventListener('mouseou
     t'
      , function() {
           dharmapi.collapse();
      });
```
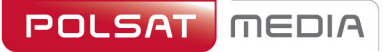

 $\mathsf E$ 

 $\Box$ 

ul. Ostrobramska 77 04-175 Warszawa www.polsatmedia.pl

tel 22 514 49 00 fax 22 514 49 53 sekretariat@polsatmedia.pl

## **2.16 Expand Double Billboard**

<span id="page-25-0"></span>Opis: Interaktywna forma reklamowa, która po najechaniu nanią kursorem myszy "rozwija się" do większego rozmiaru, pozwalając na wykorzystanie dodatkowej powierzchni dla prezentacji Reklamodawcy

Waga: GIF, JPEG, PNG ->do 50 kb HTML5 -> do 150 kb

Rozmiar: 750x200 pikseli przed rozwinięciem

oraz 750x300 pikseli po rozwinięciu

Technologia: GIF, JPEG, PNG, HTML5

```
HTML:
```

```
<a id="expand" href="#">Rozwiń</a>
JavaScript:
      document.getElementById('expand').addEventListener('mouseover', 
      function() {
           dharmapi.expand();
HTML:
      });
      <a id="collapse" href="#">Zwiń</a>
JavaScript:
     document.getElementById('collapse').addEventListener('mouseou
      t'
      , function() {
           dharmapi.collapse();
      });
```
## <span id="page-25-1"></span>**2.17 Expand Triple Billboard**

Opis: Interaktywna forma reklamowa, która po najechaniu nanią kursorem myszy "rozwija się" do większego rozmiaru, pozwalając na wykorzystanie dodatkowej powierzchni dla prezentacji Reklamodawcy

Waga: GIF, JPEG, PNG ->do 60 kb HTML5 -> do 150 kb

Rozmiar: 750x300 pikseli przed rozwinięciem

oraz 750x600 pikseli po rozwinięciu

Technologia: GIF, JPEG, PNG, HTML5

```
HTML:
      <a id="expand" href="#">Rozwiń</a>
JavaScript:
     document.getElementById('expand').addEventListener('mouseover', 
      function() {
           dharmapi.expand();
HTML:
      });
      <a id="collapse" href="#">Zwiń</a>
JavaScript:
     document.getElementById('collapse').addEventListener('mouseou
      t'
      , function() {
           dharmapi.collapse();
      });
```
26

tel. 22 514 49 00 fax 22 514 49 53 sekretariat@polsatmedia.pl

## **2.18 Expand Wideboard**

<span id="page-26-0"></span>Opis: Interaktywna forma reklamowa, która po najechaniu na nią kursorem myszy "rozwija się" do większego rozmiaru, pozwalając na wykorzystanie dodatkowej powierzchni dla prezentacji Reklamodawcy. Emisja na wybranych serwisach (szeroki layout).

Waga: GIF, JPEG, PNG ->do 60 kb HTML5 -> do 150 kb

Rozmiar: 950x200 pikseli przed rozwinięciem

oraz 950x300 pikseli po rozwinięciu

```
Technologia: GIF, JPEG, PNG, HTML5
 HTML:
       <a id="expand" href="#">Rozwiń</a>
 JavaScript:
       document.getElementById('expand').addEventListener('mouseover', 
       function() {
             dharmapi.expand();
 HTML:
       });
       <a id="collapse" href="#">Zwiń</a>
  JavaScript:
        document.getElementById('collapse').addEventListener('mo
        useout'
        , function() {
              dharmapi.collapse();
        });
```
## <span id="page-26-1"></span>**2.19 FullscreenBox**

Opis: Reklama graficzna pojawiająca się po kliknięciu w link artykułu na SGP na desktopie lub mSGP na mobile, a przed otwarciem docelowego artykułu spod linku. Plansza z kreacją zamykana jest automatycznie po upływie 15s lub poprzez interakcję (kliknięcie w buton "Przejdź do artykułu") przez użytkownika.

Ważne: Możliwa jest emisja z kodów zewnętrznych Klienta. Wymagana jest responsywność oraz skalowalność kreacji w HTML5 i emitowanych poprzez kody zewnętrzne

Inne: INTERIA.PL rości sobie prawo ostatecznej akceptacji nośnika

## **Desktop**

Wersja standard

- a. Rozmiar: 750x400 pikseli
- b. Format: GIF, JPEG, JPG, PNG, HTML5
- c. Waga: do 50 kb

Wersja XL

- d. Rozmiar: 1220x600 pikseli
- e. Format: GIF, JPEG, JPG, PNG, HTML5
- f. Waga: do 85 kb

## **Mobile**

Rozmiar: 320x370 pikseli do pionowej oraz 370x220 pikseli do poziomejorientacji

Format: GIF, JPEG, JPG, PNG, HTML5

Waga: do 50 kb

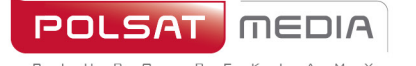

ul. Ostrobramska 77 04-175 Warszawa www.polsatmedia.pl

#### WIZUALIZACJA DESKTOP STANDARD:

#### [https://www.interia.pl/?fullScreenbox=1#inpltester2ad5e74be0613af24001a3ebb15](https://www.interia.pl/?fullScreenbox=1&inpltester2ad5e74be0613af24001a3ebb15)

#### WIZUALIZACJA DESKTOP XL:

[https://www.interia.pl/?fullScreenbox=1#inpltester2ad5eb40f4787863d001ae044e2](https://www.interia.pl/?fullScreenbox=1&inpltester2ad5eb40f4787863d001ae044e2)

#### WIZUALIZACJA MOBILE:

[https://www.interia.pl/?from=desktop&fullScreenbox=1#inpltester2ad5e74c14313af24001a3ebb26](https://www.interia.pl/?from=desktop&fullScreenbox=1&inpltester2ad5e74c14313af24001a3ebb26)

#### <span id="page-27-0"></span>**2.20 Full Side**

Opis: Wielkoformatowy nośnik umieszczony w nowym interfejsie Poczty po zalogowaniu. Forma jest w pełni responsywna – jej rozmiar zmienia się wraz ze zmianą rozmiaru okna przeglądarki.

Waga: do 85 kb

Rozmiar: 1460x1460 pikseli

Technologia: PNG

Inne: INTERIA.PL rości sobie prawo ostatecznej akceptacji nośnika

Ważne: Kreacja na krańcach (100% otoku) powinna zawierać jednorodny kolor. Reklama podczas skalowania/zmniejszania-zwiększania okna będzie się zmniejszać tak aby była przez cały czas widoczna w 100%. Tło w koło kreacji zostanie uzupełnione przez Interia.pl.

## <span id="page-27-1"></span>**2.21 Gigabox**

Opis: Statyczna reklama graficzna umieszczona na stronie logowania do Poczty.

Waga: do 80 kb Rozmiar: 600x450 pikseli Technologia: GIF, JPEG, PNG, JPG Inne: INTERIA.PL rości sobie prawo ostatecznej akceptacji nośnika

## <span id="page-27-2"></span>**2.22 Gigabox Full Page**

Opis: Pełnoekranowy branding strony logowania do Poczty. Istnieją cztery alternatywne możliwości przygotowania nośnika:

#### **Statyczna tapeta**

- Rozmiar: 1920x1080 pikseli
- Format: GIF, JPEG, JPG, PNG.
- Waga: do 85 kb.

#### **Statyczna tapeta + statyczny box**

- Rozmiar tapety: 1920x1080 pikseli
- Format tapety: GIF, JPEG, JPG, PNG
- Waga tapety: do 85 kb
- Rozmiar boxa: 600x450 pikseli
- Format boxa: GIF, JPEG, JPG, PNG
- Waga boxa: do 50 kb

tel. 22 514 49 00 fax 22 514 49 53 sekretariat@polsatmedia.pl

## **Statyczna tapeta + box w HTML5**

 $m$  $\in$  $n$ 

- Rozmiar tapety: 1920x1080 pikseli
- Format tapety: GIF, JPEG, JPG, PNG
- Waga tapety: do 85 kb
- Rozmiar boxa: 600x450 pikseli
- Format boxa: HTML5
- Waga boxa: do 100 kb (jeśli z VideoAd to 2 MB)

## **Tapeta w HTML5**

- Rozmiar tapety: 1920x1080 pikseli
- Format tapety: HTML5
- Waga tapety: do 300 kb (jeśli z VideoAd to 2 MB)

Inne: Istotne elementy dla kreacji tapety powinny się znajdować blisko pola Gigabox'a. Dzięki temu na mniejszych monitorach ważne elementy nie zostaną "ucięte":

**1.** W reklamie należy umieścić akcję getURL:

dharmapi.click('clickTag')

- **2.** Adresy url dla poszczególnych clickTagów należy przesłać wraz zmateriałami
- **3.** Aby kreacja została przyjęta do emisji, należy spełnić wszystkie powyższe wymagania.

## <span id="page-28-0"></span>**2.23 Half Page**

Opis: Wielkoformatowa reklama graficzna umieszczona w górnej części prawej kolumny.

Waga: GIF, JPEG, PNG ->do 60 kb HTML5 -> do 150 kb

Rozmiar: 300x600 pikseli

Technologia: GIF, JPEG, PNG, HTML5

**1.** W reklamie należy umieścić akcję getURL:

```
dharmapi.click('clickTag')
```
- **2.** Adresy url dla poszczególnych clickTagów należy przesłać wraz z materiałami
- **3.** Aby kreacja została przyjęta do emisji, należy spełnić wszystkie powyższe wymagania.

## <span id="page-28-1"></span>**2.24 Half Page 3D**

Opis: Halfpage 3D jest formatem Rich Media. Kreacja ma kształt prostopadłościanu (kostki) i obraca się w lewo odkrywając kolejne śniany. Każda ze ścian może zawierać inny materiał graficzny oraz posiadać osobne linkowanie.

Waga: 4 x 30 kb Rozmiar: 300x600 pikseli Technologia: JPG, JPEG, PNG

tel. 22 514 49 00 fax 22 514 49 53 sekretariat@polsatmedia.pl

## <span id="page-29-0"></span>**2.25 Half Page Puzzle Expand**

Opis: Halfpage Puzzle-Expand to nowa reklama o wymiarach300x600, zawierająca dziewięć powierzchni ekspandowanych do wymiarów 900x600 px. Widok podstawowy składa się z 11 elementów graficznych z czego dwa stanowią stały element kreacji (panele górny i dolny, wym. 300x150) a pozostałych 9 grafik to mozaika bloczków 200x200 px ekspandowanych po interakcji. Każdy z bloczków 200x200 px rozwija się do powierzchni 900x600 px.

#### **MATERIAŁY:**

וחכז

 $\begin{array}{cccccccccccccc} \mathsf{B} & \mathsf{I} & \mathsf{U} & \mathsf{R} & \mathsf{R} & \mathsf{D} \end{array}$ 

 $GAT$ 

• **2 klikalne panele** (górny i dolny) brandujące kreacje Waga: do 50 kb (każda plansza osobno), Rozmiar: 300x150 px Technologia: JPG, PNG, GIF (statyczny)

#### • **9 bloczków puzzlowych**

Waga: do 50 kb (każda plansza osobno), Rozmiar: 200x200px Technologia: JPG, PNG, GIF (statyczny)

#### • **9 bloczków expandowanych**

Waga: do 200 kb (każda plansza osobno), Rozmiar: 900x600px Technologia: JPG, PNG, GIF (statyczny)

## • **Przyciski ZAMKNIJ X:**

Waga: do 10kb, Rozmiar: 100x30px, Technologia: JPG, PNG, GIF (statyczny)

Przycisk ZAMKNIJ X zaprojektowany wg wzoru: [https://e.hub.com.pl/RWD/ZAMKNIJ.png](https://e.hub.com.pl/RWD/przycisk_ROZWIN.png)

Przycisk ZAMKNIJ X jest umieszczony w prawym górnym rogu kreacji po expandzie.

Przyciski ZAMKNIJ X powinny być dostarczone w kolorystyce i stylistyce plansz reklamowych.

Dla safari w kodzie jest przewidziany inny mechanizm animacji, ponieważ safari nie obsługuje metod użytych dla pozostałych przeglądarek.

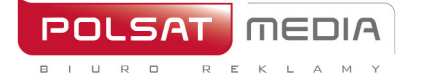

#### **HALFPAGE PUZZLE EXPAND Z VIDEO:**

Format ten zakłada emisję z video. Player może być emitowany na jednym lub na kilku bloczkach. Maksymalny czas trwania filmu wideo wynosi 30 sekund, a jego emisja rozpoczyna się automatycznie po rozwinięciu reklamy.

Waga**:** do 2 MB

Technologia**:** avi, mpg, mp4, mov, flv.

#### **WIZUALIZACJA HALFPAGE PUZZLE EXPAND DESKTOP:**

[https://www.interia.pl/#inpltesterad=0da6cb56da7cf37df433bf7f218051e5](https://www.interia.pl/#inpltesterad%3D0da6cb56da7cf37df433bf7f218051e5) [https://www.interia.pl/#inpltesterad=bd3a7922823eb02656ede8ec3caef6ea](https://www.interia.pl/#inpltesterad%3Dbd3a7922823eb02656ede8ec3caef6ea) ros: <https://fakty.interia.pl/#inpltester2ad5cb05922c21485001fbf4388>

#### Reklama przed rozwinięciem:

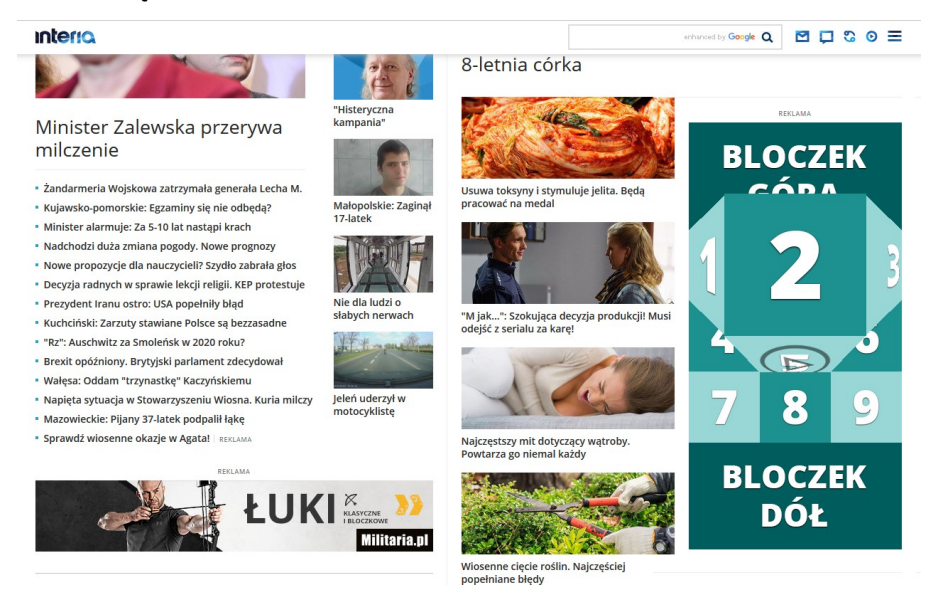

Reklama po rozwinięciu (widoczny 1 z 9 możliwych ekspandów):

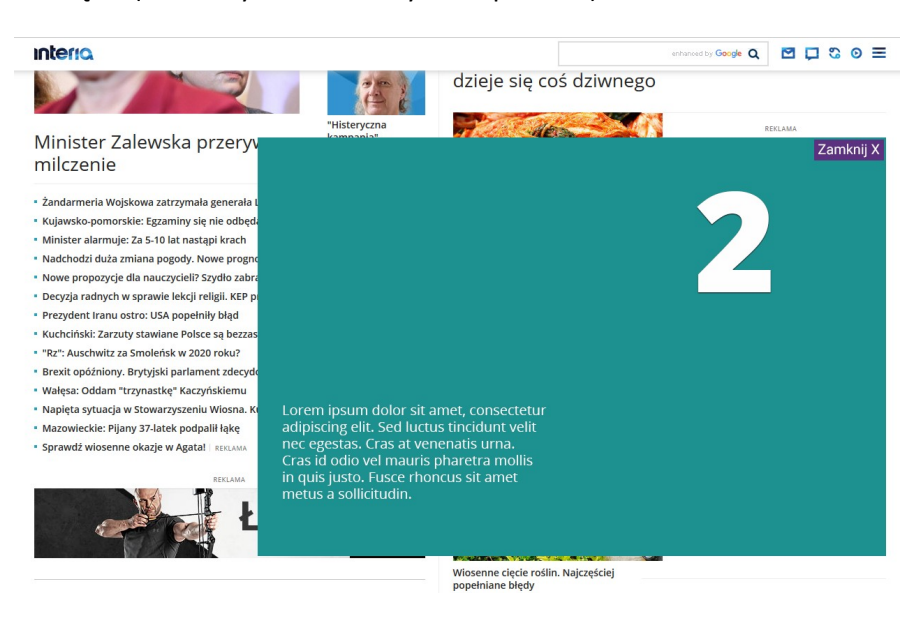

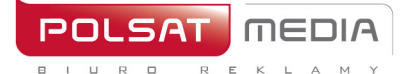

tel. 22 514 49 00 fax 22 514 49 53 sekretariat@polsatmedia.pl

## <span id="page-31-0"></span>**2.26 In-Stream VideoAd**

Specyfikacja techniczna:

Opis: Forma reklamy umożliwiająca emisję telewizyjnego spotu reklamowego, emitowana przed rozpoczęciem materiału wideo. W zależności od szybkości łącza użytkownika spot reklamowy wyświetlany jest w dwu różnych wagach wideo umożliwiając płynne odtwarzanie filmu. INTERIA.PL w ramach kampanii adaptuje dostarczony materiał źródłowy na potrzeby emisji w Internecie. Spot telewizyjny jest aktywną formą reklamową (tzn. po kliknięciu kieruje do stron Klienta).

Czas trwania: Maksymalnie 30s.

#### Wymagane materiały:

Spot – plik wideo wysokiej jakości (min 4000kb/sek) o rozdzielczości nie mniejszej niż 1280x720. Formaty pliku: .avi, .mpg, .mp4, .mov, .flv. Możliwe są proporcje: 16:9. Plik ten będzie przez INTERIA.PL konwertowany na 2 pliki MP4 (SQ i HQ) i przedstawiony do akceptacji Klienta.

## **TERMIN DOSTARCZENIA MATERIAŁÓW**

3 dni robocze przed planowanym startem kampanii.

## <span id="page-31-1"></span>**2.27 Interbox**

Opis: Statyczna reklama graficzna umieszczona w nowym interfejsie Poczty po zalogowaniu.

Waga: do 50 kb Rozmiar: 600x450 pikseli Technologia: GIF, JPEG, PNG, JPG Inne: INTERIA.PL rości sobie prawo ostatecznej akceptacji nośnika

## <span id="page-31-2"></span>**2.28 Link Native\***

Opis**:** Reklama tekstowa umożliwiająca Reklamodawcyzamieszczenie odnośników do swoich stron internetowych w artykułach

Budowa linku: Ilość znaków w linku to minimalnie 30 a maksymalnie 140 (ze spacjami).

Inne: Link wstawiany po 4 akapicie, jeżeli artykuł ma mniej niż 4 akapity, slot nie występuje.

INTERIA.PL rości sobie prawo ostatecznej akceptacji nośnika

\*W przypadku linków z suplementami diety obowiązuje dodanie adnotacji

## **2.29 Link Sponsorowany**

 $mFNIA$ 

וחכז

 $\begin{array}{cccccccccccccc} \mathsf{B} & \mathsf{I} & \mathsf{U} & \mathsf{R} & \mathsf{D} \end{array}$ 

 $\subseteq$ 

<span id="page-32-0"></span>Opis: Reklama tekstowa umożliwiająca Reklamodawcyzamieszczenie odnośników do swoich stron internetowych na Stronie Głównej Portalu w danych modułach redakcyjnych

Budowa linku: Link Fakty/Sport/Biznes -> Maksymalna ilość znaków w zajawce to 35 znaków ze spacjami.

Zajawka Warto Zobaczyć 1 -> Maksymalna ilość znaków w zajawce to 45 ze spacjami i grafika 300x115 px

Zajawka Warto Zobaczyć 2/ Warto Zobaczyć 2 (EC) -> Maksymalna ilość znaków w zajawce to 45 ze spacjami i obowiązkowa grafika 80x45 px

Zajawka Motoryzacja/Tech-Gry -> Maksymalna ilość znaków to 35 znaków ze spacjami i konieczna jest grafika: 140x80 px Zajawka Muzyka-Film-Seriale -> Maksymalna ilość znaków to 35 ze spacjami i obowiązkowa grafika 228x154 px

## <span id="page-32-1"></span>**2.30 Logoutbox**

Opis: Statyczna reklama graficzna umieszczona na stronie po wylogowaniu z Poczty.

Waga: do 50 kb

Rozmiar: 750x400 pikseli

Technologia: GIF, JPEG, PNG, JPG

Inne: INTERIA.PL rości sobie prawo ostatecznej akceptacji nośnika

## <span id="page-32-2"></span>**2.31 Mailing**

Opis: Mailing jest kierowany do użytkowników bezpłatnych kont pocztowych portalu INTERIA.PL. Umożliwia dotarcie z reklamą do określonej grupy odbiorców określoną wybraną kombinacją zestawu cech.

Wymagane elementy:

- temat mailingu do 80 znaków
- nazwa nadawcy (pole FROM)
- pełna dane adresowe nadawcy (informacja zamieszczana w stopce mailingu)
- adres zwrotny (nieobowiązkowe)
- treść mailingu
- pliki graficzne (jeżeli są wykorzystywane dotyczy reklamy w technologii HTML)

Technologia: tekst, HTML, HTML z video

## **Technologia: tekst\***

- 1. List reklamowy w formie tekstu do 3000 znaków i pojemności do 5kB
- 2. Tekst nie może być formatowany (bold, kursywa, podkreślenia itp.)
- 3. Maksymalna ilość znaków w jednym wierszu: 70 (licząc ze spacjami) \*Brak możliwości zamieszczenia elementów linkujących

## **Technologia: HTML**

- 1. Waga podstawowa 100 kB tekstu lub HTML (wraz z elementami graficznymi i załącznikami), więcej za dopłatą zgodnie z obowiązującym cennikiem.
- 2. Zabronione jest wykorzystywanie skryptów (Java Script, VB Script, itp.).
- 3. Zabronione jest używanie ramek.
- 4. HTML nie może odwoływać się do plików graficznych pobieranych zserwerów zewnętrznych.
- 5. Kodowanie polskich czcionek: ISO-8859-2 lub UTF-8.
- 6. Bezpośrednie odwołania do plików graficznych (<IMGSRC="nazwaobrazka.gif">).
- 7. Dostarczenie do użytkowników reklam z plikami graficznymi technologiiFlash (SWF) może zostać zablokowane na poziomie Klienta pocztyużytkownika.
- 8. Na potrzeby akceptacji testów mailingi powinny być sprawdzane na kontach w domenie INTERIA.PL. Za sposób wyświetlania się w innych domenach, INTERIA.PL NIE PONOSI odpowiedzialności.

## **Technologia: HTML z VIDEO**

Film reklamowy powinien być opatrzony w standardowe przyciski nawigacji, umożliwiające zatrzymanie go w dowolnym momencie, wyciszenie dźwięku, powrót do początku oraz jego powtórzenie. Maksymalny czas trwania filmu wideo wynosi 30 sekund a jego emisja rozpoczyna się

automatycznie po załadowaniu reklamy lecz z wyciszonym dźwiękiem (dźwięk jest inicjowany przez użytkownika przez kliknięcie). Materiał video nie może być zapętlony.

- 1. Waga podstawowa 100 kB HTML (wraz z elementami graficznymi i załącznikami), więcej za dopłatą zgodnie z obowiązującym cennikiem.
- 2. Waga VIDEO 1 MB
- 3. Zabronione jest wykorzystywanie skryptów (Java Script, VB Script, itp.).
- 4. Zabronione jest używanie ramek.
- 5. HTML nie może odwoływać się do plików graficznych pobieranych z serwerów zewnętrznych.
- 6. Kodowanie polskich czcionek: ISO-8859-2 lub UTF-8.
- 7. Bezpośrednie odwołania do plików graficznych (<IMG SRC="nazwaobrazka.gif">).
- 8. Na potrzeby akceptacji testów mailingi powinny być sprawdzane na kontach w domenie INTERIA.PL. Za sposób wyświetlania się w innych domenach, INTERIA.PL NIE PONOSI odpowiedzialności.

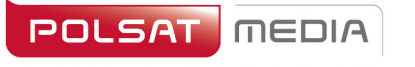

tel 22 514 49 00 fax 22 514 49 53 sekretariat@polsatmedia.pl

## <span id="page-34-0"></span>**2.32 Mailing Premium**

Opis: Mailing premium jest to format reklamowy przypięty do pierwszego miejsca w folderze odebranych maili. Po kliknięciu w mailing po prawej stronie pokazuje się kreacja klienta.

Mailing premium znika całkowicie po kliknięciu przez użytkownika X i pojawia się po 2h – jeżeli jest ta sama sesja logowania. Jeżeli użytkownik się wyloguje i zaloguje ponownie, mailing premium wyświetli się raz jeszcze (bez odczekania 2h). Kreacja emituje się zarówno na nowym, jak i na starym interfejsie poczty..

Waga: Awatar: 30 kb

Główna kreacja: 85 kb HTML5 -> do 150 kb

Rozmiar: Awatar: 40x40 px

Główna kreacja: 1460x1460 px

Technologia: GIF, JPEG, PNG, HTML

Klient przesyła również tekst do 80 znaków ze spacjami – osobno dla tytułu, i osobno dla nadawcy mailingu. Klient ma możliwość wyboru koloru belki z tytułem mailingu.

Ważne: Dla emisji kreacji w technologii HTML wymagana jest responsywność oraz skalowalność reklamy z zachowaniem proporcji 1:1 o maksymalnym rozmiarze kreacji 1460x1460 pikseli. Ponadto kreacja główna musi być wyśrodkowana. Z uwagi na specyficzne środowisko jakim jest poczta, kreacja na całym swym obszarze może mieć ustawiony tylko 1 clickTag.

1. W reklamie należy umieścić akcję getURL:

dharmapi.click('clickTag')

- 2. Adresy url dla poszczególnych clickTagów należy przesłać wraz z materiałami
- 3. Aby kreacja została przyjęta do emisji, należy spełnić wszystkie powyższe wymagania.

## **WIZUALIZACJA KREACJI NA NOWYM INTERSEJSIE POCZTY**

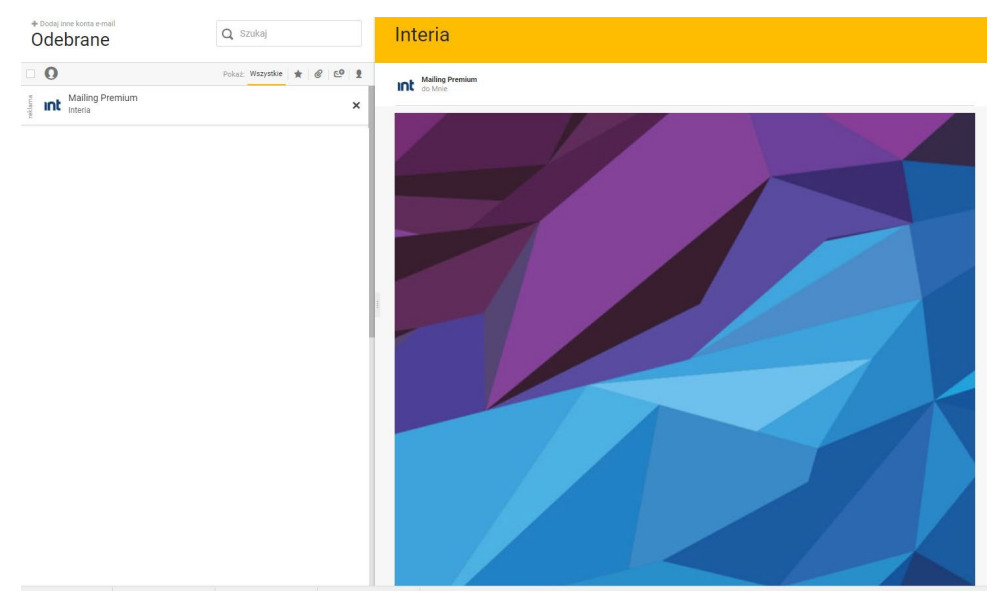

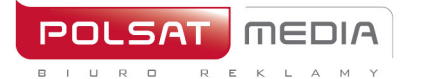

tel. 22 514 49 00 fax 22 514 49 53 sekretariat@polsatmedia.pl

## <span id="page-35-0"></span>**2.33 Megaboard**

Opis: Skalowalna reklama graficzna umieszczana na górze stronyWWW w miejscu tradycyjnego bannera, o zdecydowanie większym rozmiarze. Format dopasowuje się do rozdzielczości ekranu i rozmiaru okna przeglądarki. Przeskalowanie odbywa się przy zachowaniu proporcji kreacji.

Waga: GIF, JPEG, PNG ->do 100 kb HTML5 -> do 200 kb

Rozmiar: 1220x600 pikseli

Technologia: GIF, JPEG, PNG, HTML5

**1.** W reklamie należy umieścić akcję getURL:

dharmapi.click('clickTag')

- **2.** Adresy url dla poszczególnych clickTagów należy przesłać wraz z materiałami
- **3.** Aby kreacja została przyjęta do emisji, należy spełnić wszystkie powyższe wymagania.

## **2.34 Mega Double Wideboard**

<span id="page-35-1"></span>Opis: Skalowalna reklama graficzna umieszczana na górze stronyWWW w miejscu tradycyjnego bannera, o zdecydowanie większym rozmiarze. Format dopasowuje się do rozdzielczości ekranu i rozmiaru okna przeglądarki w momencie ładowania kreacji.

Waga: GIF, JPEG, PNG ->do 100 kb HTML5 -> do 160 kb

Rozmiar: 1220x300 i 950x300 pikseli (obowiązkowo w dwóch rozmiarach)

Technologia: GIF, JPEG, PNG, HTML5

**1.** W reklamie należy umieścić akcję getURL:

dharmapi.click('clickTag')

- **2.** Adresy url dla poszczególnych clickTagów należy przesłać wraz z materiałami
- **3.** Aby kreacja została przyjęta do emisji, należy spełnić wszystkie powyższe wymagania.

## <span id="page-35-2"></span>**2.35 Multiscreening**

## **2.35.1 Interia**

<span id="page-35-3"></span>Opis: Reklama integrująca format bannerowy w górnym slocie reklamowym oraz marginesy serwisu. Format bannerowy jest aktywną (klikalną) formą reklamową kierującą do stron Klienta. Reklama na marginesach w podstawowej wersji nie jestklikalna.

## **TAPETA**

- Tapeta tworzy spójną kreację z nośnikiem bannerowym umieszczonym w górnym slocie (Billboard, Double Billboard, Wideboard, Triple Billboard, Double Wideboard).
- Tapeta widoczna jest dla użytkowników tylko na marginesach, treść serwisu zasłania środkową część kreacji. W zależności od serwisu treść strony ma różną szerokość (załącznik z szerokościami serwisów dostępny u przedstawicieli Działu Handlowego)
- Tapeta może mieć różny wygląd w zależności od rozdzielczości czy wielkości okna przeglądarki. Dlatego rekomendujemy umieszczenie kluczowych elementów blisko krawędzi

treści serwisu.

- Rekomendujemy, aby tapeta na krawędziach kończyła się jednolitym kolorem w takim przypadku należy również podać numer koloru (hex), jaki ma zostać ustawiony dla serwisu (szczególne w przypadku tapet, które nie scrollują się wraz z zawartością strony).
- Tapeta może scrollować się lub nie wraz z zawartością strony,na której jest emitowana, w zależności od preferencji Klienta.
- Tapeta w podstawowej wersji nie jest animowana.
- Tapeta w podstawowej wersji nie jest klikalna.
- Dla tapet klikalnych zakazane jest stosowanie koloru tłanatywnego dla marginesów danego serwisu.
- Rekomendujemy przysłanie wraz z materiałami (formą bannerową i tapetą) wizualizacji, pokazującej w jaki sposób tapeta ma być osadzona względem banneru w wybranym serwisie Interii.

Waga: Forma bannerowa: Zgodnie ze specyfikacją danegoformatu Tapeta: 85 kB

Rozmiar: Format w górnym slocie:

Billboard 750x100 px, Double Billboard 750x200 px, Wideboard 950x200 px, Triple Billboard 750x300 px, Double Wideboard 950x300 px.

#### Tapeta:

Rekomendujemy, aby tapeta miała rozmiar uniwersalny (dostosowany do różnych szerokości serwisów i rożnych rozdzielczości ekranów użytkowników). Większość użytkowników Interii ma rozdzielczość ekranu o szerokości 1366x768 px (rekomendujemy umieszczenie kluczowych elementów przekazu reklamowego blisko krawędzi treści serwisu, w obszarze 1366 px, natomiast tło może być szersze np. o szerokości 1920 px – będzie widoczne dla użytkowników posiadających ekrany o wyższych rozdzielczościach).

Tapeta widoczna jest dla użytkowników tylko na marginesach, treść serwisu zasłania środkową część kreacji. W zależności od serwisu treść strony ma różną szerokość:

- Strona Główna Interii: szerokość kontentu 1260 px oraz 1025 px (należy przysłać tapetę w 2 wersjach uwzględniając obydwie szerokości strony głównej – kontent strony głównej (1260px lub 1025px) zasłoni środkową część tapety i elementy kreacji umieszczone w tym miejscu nie będą widoczne)
- Serwisy RWD: szerokość kontentu 1260 px oraz 980 px (należy przysłać tapetę w 2 wersjach uwzględniając obydwie szerokości serwisu – kontent serwisu (1260px lub 980px) zasłoni środkową część tapety i elementy kreacji umieszczone w tym miejscu nie będą widoczne )

**Rozmiar tła:** 1920x1080px oraz 1366x768px (obowiązkowo wdwóch rozmiarach)

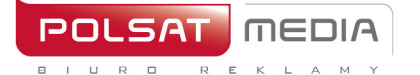

ul. Ostrobramska 77 04-175 Warszawa www.polsatmedia.pl

#### **Zaprojektowane wg wzorów:**

*SGP:*

Wysokość 200 px:

Tapeta szeroka:

e.hub.com.pl/Multiscreening\_tapety/SGP\_200/SGP\_Szeroka\_1920x1080\_px\_Gorny\_slot\_ 200\_px.png

Tapeta wąska: e.hub.com.pl/Multiscreening\_tapety/SGP\_200/SGP\_Waska\_1366x768\_px\_Gorny\_slot\_wy sokosc\_200\_px.png

Wysokość 300 px:

Tapeta szeroka:

e.hub.com.pl/Multiscreening\_tapety/SGP\_300/SGP\_Szeroka\_1920x1080\_px\_Gorny\_slot\_ 300\_px.png

Tapeta wąska: e.hub.com.pl/Multiscreening\_tapety/SGP\_300/SGP\_Waska\_1366x768\_px\_Gorny\_slot\_wy sokosc\_300\_px.png

#### *Serwisy RWD*

Wysokość 200 px:

Tapeta szeroka:

e.hub.com.pl/Multiscreening\_tapety/RWD\_200/RWD\_Szeroka\_1920x1080\_px\_Gorny\_slo t\_200\_px.png Tapeta wąska: e.hub.com.pl/Multiscreening\_tapety/RWD\_200/RWD\_Waska\_1366x768\_px\_Gorny\_slot wysokosc\_200\_px.png

Wysokość 300 px:

Tapeta szeroka:

e.hub.com.pl/Multiscreening\_tapety/RWD\_300/RWD\_Szeroka\_1920x1080\_px\_Gorny\_slo t\_300\_px.png Tapeta wąska: e.hub.com.pl/Multiscreening\_tapety/RWD\_300/RWD\_Waska\_1366x768\_px\_Gorny\_slot wysokosc\_300\_px.png

Technologia: GIF, JPEG, HTML5 dla formatu w górnym slocie (Billboard, Double Billboard, Wideboard, Triple Billboard, Double Wideboard); statyczny GIF, JPEG dla tła serwisu (głównie marginesy)

**1.** W reklamie należy umieścić akcję getURL:

dharmapi.click('clickTag')

- **2.** Adresy url dla poszczególnych clickTagów należy przesłać wraz z materiałami
- **3.** Aby kreacja została przyjęta do emisji, należy spełnić wszystkie powyższe wymagania.

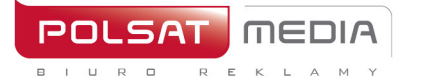

## **2.35.2 polsatsport.pl, polsatnews.pl, geekweek.pl, twojapogoda.pl (dawniej: Screnning)**

<span id="page-38-0"></span>Jednoczesna emisja formatu bannerowego oraz tapety lub samej tapety na powiększonym obszarze strony Opisywany format zapewnia dużą powierzchnię reklamową.

Wymagane materiały:

## **1. Tapeta:**

- wymiary: 1920x1080px
- waga: do 200kB
- format: JPG/PNG
- kolor tła strony: oznaczenie HEX

## **2. Banner (opcjonalny):**

- wymiary: 750x100/750x200px
- waga: do 100kB
- format: HTML5/JPG/PNG

#### Uwagi:

Dźwięk w reklamie jest dopuszczalny jedynie po interakcji ze strony użytkownika, np. po kliknięciu na przycisk.

Projekt graficzny tapety powinien uwzględniać aktualną szerokość środkowej części (otoczonej reklamą) serwisu, dla którego przygotowywana jest kreacja. Aktualne szerokości dla serwisów:

Polsatsport.pl - 1170px,

polsatnews.pl - 1280px,

geekweek.pl - 1280px,

twojapogoda.pl - 1246px

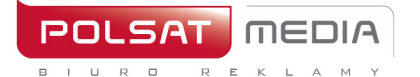

tel. 22 514 49 00 fax 22 514 49 53 sekretariat@polsatmedia.pl

## **2.36 Multipanel**

<span id="page-39-0"></span>Opis: Nieinwazyjna reklama graficzna na Stronie Głównej INTERIA.PL. Format w efektowny sposób angażuje emisję na górnym slocie, tapetę oraz panele umieszczone pomiędzy modułami redakcyjnymi tworząc spójne rozwiązanie kreacyjne.

Ważne: Rekomendujemy przygotowanie kreacji paneli na transparentnym tle w celu wkomponowania ich w elementy graficzne tapety oblewającej kontent SGP.

Inne: INTERIA.PL rości sobie prawo ostatecznej akceptacji nośnika.

Możliwa jest emisja z kodów zewnętrznych Klienta

## **Wytyczne do przygotowania nośnika:**

**Multiscreening**: kreacja na górny slot zgodny z obowiązującą Specyfikacją oraz 2 tapety na wąską i szeroką wersję o wysokości obejmującej oba panele (ze względuna dynamiczną budowę kontentu SGP orientacyjna wysokość tapety to 7500 px, waga kreacji: do 700 kb). Tapeta nie może zawierać białego tła imitującego kontent serwisu. Technologia tapety: JPEG, PNG.

**Panel 600**: dwie kreację na wąską lub szeroką wersję lub jedną kreację responsywną. Zmianie ulega szerokość kreacji powiększona o 40px (2x20px wyelimowanych marginesów paneli) -> 1260 px wersja szeroka i 1025 px wersja wąska.

Technologia: JPEG, PNG, GIF, HTML5.

**Panel 400**: dwie kreację na wąską lub szeroką wersję lub jedną kreację responsywną. Zmianie ulega szerokość kreacji powiększona o 40px (2x20px wyelimowanych marginesów paneli) -> 1260 px wersja szeroka i 1025 px wersja wąska.

Technologia: JPEG, PNG, GIF, HTML5.

## WIZUALIZACJA MULTIPANEL

- <https://www.interia.pl/#inpltester2ad5e62223a13af24001a3ea81e>

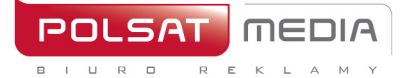

## <span id="page-40-0"></span>**2.37 Multi Pushdown**

Opis**:** Reklama graficzna w formie animacji oraz statycznego, opcjonalnego tła. Kreacja składa się z dwóch wersji, dużej oraz małej. Kreacja początkowo wyświetlana jest w wersji dużej i zwija się do małej po upływie 15 sekund (istnieje możliwość zmniejszenia tego czasu, informację o czasie należy dostarczyć wraz z materiałami w pliku manifest.json). Opcjonalnie kreacja może również posiadać klikalne tło wyświetlane pod całą stroną. Przycisk ZAMKNIJ służący do zwinięcia kreacji do wersji mniejszej nie jest wymagany, zostanie on dodany automatycznie. Obie wersje kreacji (małą i dużą) należy dostarczyć jako dwa niezależne projekty.

Waga kreacji: małej -> do 80 kb dużej -> do 80 kb

Waga tła: do 120 kb

Rozmiar kreacji: Dużej -> do 1280px szerokości oraz do 700px wysokości

Małej -> do 750px szerokości oraz do 200px wysokości, należy przy tym pamiętać, że kreacja mała powinna posiadać mniejsze rozmiary niż kreacja duża

Rozmiar tła : 1920x900px oraz 1536x720px (obowiązkowo w dwóch rozmiarach)

Technologia: GIF, JPEG, PNG, HTML5

Wszelkie kliknięcia w kreacji powinny być wykonywane w oparciu o dharmapi. API zostaje wstrzykiwane do kreacji automatycznie, przykładowy kod

```
document.getElementById('#link').addEventListener('click
', function() {
     dharmapi.click('clickTa
     g'); return false;
});
```
- 1. W przypadku opcji klikalnego tła, obszar, którego nie obejmuje grafika zostanie wypełniony jednolitym kolorem
- 2. Kreacja nie powinna uwzględniać przycisku zamykającego, jest on częścią slotu

reklamowego i zostaje dodany automatycznie.

- 3. W pliku manifest.json należy zawrzeć takie informacje jak clickTag (dla kliknięćw tło oraz kreację), czas po którym kreacja zostaje zwinięta, rozmiar obu kreacji, kolor przycisku zamykającego, kolor tła.
- 4. dharmapi.ready() metoda powinna zostać wywołana na końcu kodu reklamy, najlepiej po tym jak wszystkie elementy reklamy będą gotowe do pracy:

```
setTimeout(function(){
     dharmapi.fireEvent('ready');
}, 5);
```
## <span id="page-41-0"></span>**2.38 Navibox**

Opis: Reklama graficzna umieszczona w górnej części prawej kolumny.

Waga: GIF, JPEG, PNG ->do 50 kb HTML5 -> do 150 kb

Rozmiar: 300x250 pikseli

- W reklamie należy umieścić akcję getURL: dharmapi.click('clickTag')
- Adresy url dla poszczególnych clickTagów należy przesłać wraz z materiałami
- Aby kreacja została przyjęta do emisji, należy spełnić wszystkie powyższe wymagania.

## <span id="page-41-1"></span>**2.39 Navibox Flip Expand**

Opis: Reklama graficzna umieszczona w górnej części prawej kolumny po najechaniu na nią kursorem myszy rozwija się w lewą stronę do większego rozmiaru. 7 grafik 300x250 px – 1 główna, 6 tworzących widok po rozwinięciu

Waga: do 50 kb (każda plansza osobno)0

Rozmiar: 300x250 pikseli przed rozwinięciem

Technologia: GIF, JPEG, PNG (statyczny)

Przyciski "ROZWIŃ" i "ZAMKNIJ X":

Waga: do 10 kb

Rozmiar: 100x30 pikseli

Technologia: GIF, JPEG, PNG (statyczny)

#### Zaprojektowane wg wzorów:

- przycisk ROZWIŃ <https://e.hub.com.pl/RWD/ROZWIN.png>
- przycisk ZAMKNIJ X https://e.hub.com.pl/RWD/ZAMKNIJ.png

Przycisk ROZWIŃ / ZAMKNIJ X jest umieszczony w prawym górnym rogu kreacji.

Przyciski ROZWIŃ / ZAMKNIJ X powinny być dostarczone w kolorystyce i stylistyce plansz reklamowych.

Video:

Waga: do 2 MB (łącznie dla wszystkich video)

Technologia: avi, .mpg, .mp4, .mov, .flv.

});

```
HTML:
      <a id="expand" href="#">Rozwiń</a>
JavaScript:
     document.getElementById('expand').addEventListener('mouseov
     er', function() {
```
dharmapi.expand();

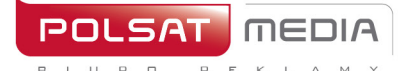

#### HTML:

```
<a id="collapse" href="#">Zwiń</a>
```

```
JavaScript:
```

```
document.getElementById('collapse').addEventListener('mo
useout'
, function() {
     dharmapi.collapse();
});
```
## <span id="page-42-0"></span>**2.40 Parallaxa**

Opis**:** Formaty reklamowe z efektem Parallaxy.

## **Kreacja Panel 600:**

Waga: do 200 kb

Rozmiar**:** 1220x950 px

Technologia**:** GIF, JPEG, PNG, JPG (statyczny)

Inne**:** INTERIA.PL rości sobie prawo ostatecznej akceptacji nośnika

Zaprojektowane wg wzorów:

## <http://e.hub.com.pl/RWD/1220x950px.png>

Ważne:

- Zaleca się uwzględnienie przy i dolnej krawędzi kreacji po 15px marginesu obszaru neutralnego
- Szybkość scrollowania kreacji jest automatyczna

WIZUALIZACJA PANELU 600px Z EFEKTEM PARALLAXY:

<https://www.interia.pl/#inpltester2ad5d495226714f710024cf2e4b>

## **Kreacja Halfpage 300x600:**

Waga**:** do 100 kb

Rozmiar**:** 300x950 pikseli

Technologia**:** GIF, JPEG, PNG, JPG (statyczny)

Inne**:** INTERIA.PL rości sobie prawo ostatecznej akceptacji nośnika

Zaprojektowane wg wzorów: <http://e.hub.com.pl/RWD/300x950px.png>

Ważne:

- Zaleca się uwzględnienie przy i dolnej krawędzi kreacji po 15px marginesu obszaru neutralnego
- Szybkość scrollowania kreacji jest automatyczna

Wizualizacja halfpage'a z efektem parallaxy:

[https://www.interia.pl/#inpltesterad=4dc170b4f10e796afa7a2842dc7d991a](https://www.interia.pl/#inpltesterad%3D4dc170b4f10e796afa7a2842dc7d991a)

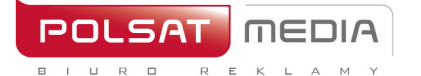

## **2.41 Panel 200**

<span id="page-43-0"></span>Opis**:** Statyczna reklama graficzna umieszczona na Stronie Głównej Portalu pod modułem Sport.

Waga**:** do 60 kb

Rozmiar**:** 1220x200 i 985x200 lub 1220x100 i 985x100 pikseli (obowiązkowo w dwóch rozmiarach)

Technologia**:** GIF, JPEG, PNG, JPG

Inne**:** INTERIA.PL rości sobie prawo ostatecznej akceptacji nośnika

## **2.42 Panel 400**

<span id="page-43-1"></span>Opis**:** Statyczna reklama graficzna umieszczona na Stronie Głównej Portalu pod modułem Plotki.

Waga**:** do 60 kb

Rozmiar**:** 1220x400 i 985x400 pikseli (obowiązkowo w dwóch rozmiarach)

Technologia**:** GIF, JPEG, PNG, JPG

Inne**:** INTERIA.PL rości sobie prawo ostatecznej akceptacji nośnika

## <span id="page-43-2"></span>**2.43 Panel 600**

Opis**:** Statyczna reklama graficzna umieszczona na Stronie Głównej Portalu pod modułem Sport (emitowana alternatywnie do Panelu 200). Format dopasowuje się do rozdzielczości ekranu i rozmiaru okna przeglądarki. Przeskalowanie odbywa się przy zachowaniu proporcji kreacji.

Waga**:** GIF, JPEG, PNG ->do 100 kb HTML5 -> do 200 kb

Rozmiar**:** 1220x600 pikseli

Technologia**:** GIF, JPEG, PNG, JPG, HTML5

Inne**:** INTERIA.PL rości sobie prawo ostatecznej akceptacji nośnika. Nad reklamą umieszczony zostanie przycisk "Przewiń" pozwalający na przewinięcie Strony Głównej do treści znajdującej się pod reklamą.

- W reklamie należy umieścić akcję getURL: dharmapi.click('clickTag')
- Adresy url dla poszczególnych clickTagów należy przesłać wraz z materiałami
- Aby kreacja została przyjęta do emisji, należy spełnić wszystkie powyższe wymagania.

## <span id="page-43-3"></span>**2.44 Rectangle (box śródtekstowy)**

Opis**:** Reklama graficzna umieszczona w środku artykułu wwybranym serwisie.

Waga**:** GIF, JPEG, PNG ->do 50 kb HTML5 -> do 150 kb

Rozmiar**:** 300x250 pikseli

Technologia**:** GIF, JPEG, PNG, HTML5

- **1.** W reklamie należy umieścić akcję getURL:
	- dharmapi.click('clickTag')
- **2.** Adresy url dla poszczególnych clickTagów należy przesłać wraz z materiałami
- **3.** Aby kreacja została przyjęta do emisji, należy spełnić wszystkie powyższe wymagania.

Uwagi:

Dźwięk w reklamie jest dopuszczalny jedynie po interakcji ze strony użytkownika, np. Po kliknięciu na przycisk

44

## **2.45 Triple Billboard**

<span id="page-44-0"></span>Opis**:** Reklama graficzna umieszczana na górze strony WWW wmiejscu tradycyjnego bannera, o zdecydowanie większym rozmiarze

Waga**:** GIF, JPEG, PNG ->do 60 kb HTML5 -> do 150 kb

Rozmiar**:** 750x300 pikseli

Technologia**:** GIF, JPEG, PNG, HTML5

**1.** W reklamie należy umieścić akcję getURL:

dharmapi.click('clickTag')

- **2.** Adresy url dla poszczególnych clickTagów należy przesłać wraz z materiałami
- **3.** Aby kreacja została przyjęta do emisji, należy spełnić wszystkie powyższe wymagania.

## <span id="page-44-1"></span>**2.46 Video Back Layer**

Opis : Reklama graficzna emitowana na SGP Interia.pl oraz sztandarowych serwisach portalu.

Reklama składa się z trzech elementów, dwóch bannerów html oraz tapety video. Użytkownikowi ukazuje się tapeta z materiałem video odpalanym w tle oraz banner html. po najechaniu kursorem na banner lub tło strony rozpoczyna się odliczanie (3,2,1) po którym tapeta wchodzi w tryb pełnoekranowy i materiał video odtwarzany jest od początku. Prezentacja graficzna odliczania jest implementowana po stronie klienta w pierwszym banerze.

Po zakończeniu animacji tapeta zostaje zwinięta, użytkownikowi pojawia się treść strony oraz drugi banner klienta.

## **Waga i rozmiar kreacji:**

- banner HTML, do 150 KB. 750x200, większe formaty powinny być responsywne
- materiał video MP4, do 2 MB
- button "zamknij X" jpg, zgodny ze specyfikacją IAB: "zamknij X", pisany czcionką o wysokości min. 20 px (całość napisu "ZAMKNIJ X" powinna mieć wymiar nie mniejszy niż 50x20 px. Napis "ZAMKNIJ X" powinien znajdować się na nieprzezroczystym tle
- Ikonka głośniczka jpg, 40x40 px

```
1. We wszystkich kreacjach należy umieścić akcje getURL:
dharmapi.click('clickTag')
przykład:
body.addEventListener('click', function() { dharmapi.click();
},false
);
```
**2.** Jeśli odliczanie ma się rozpoczynać tylko po najechaniu myszą na baner (implementacja odliczania po stronie klienta). Należy w skrypcie umieścić poniższą akcję, która wyświetla reklamę w trybie pełnoekranowym:

```
dharmapi.fireEvent('startFullscreenVideo');
```
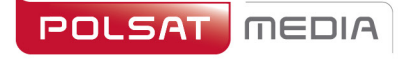

**3.** Jeśli odliczanie ma się również rozpoczynać po najechaniu myszą na tło serwisu, w pierwszym bannerze należy umieścić na samym końcu skryptu poniższą funkcje. Należy zaimplementować funkcję zatrzymania i uruchomienia licznika w określonym miejscu.

```
przykład:
```

```
/**
      * Rozpoczęcie i wstrzymanie odliczania * param {string} param1, Typ zdarzenia (start|stop) * param {number} param2, Odliczanie sekundowe (3,2,1)
      */
      setTimeout(function() {
        dharmapi.addListener('counter', function(param1, 
          param2) { if (param1 === 'stop') {
            /* zatrzymanie licznika */
            return false;
          / \star/* uruchomienie licznika */
        });
        // załadowanie funkcji obsługi zdarzeń
        dharmapi.ready();
 }, 5);
} else {
      console.error('Brak dharmapi!');
     }
```
## <span id="page-45-0"></span>**2.47 Wallpaper Dynamic**

Opis**:** Reklama integrująca format bannerowy w górnym slocie reklamowym oraz marginesy serwisu. Format bannerowy jest aktywną (klikalną) formą reklamową kierującą do stron Klienta. Reklama na marginesach w podstawowej wersji nie jestklikalna.

## **TAPETA**

- Tapeta tworzy spójną kreację z nośnikiem bannerowym umieszczonym w górnym slocie (Billboard, Double Billboard, Wideboard, Triple Billboard, Double Wideboard).
- Tapeta widoczna jest dla użytkowników tylko na marginesach, treść serwisu zasłania środkową część kreacji. W zależności od serwisu treść strony ma różną szerokość (załącznik z szerokościami serwisów dostępny u przedstawicieli Działu Handlowego)
- Tapeta może mieć różny wygląd w zależności od rozdzielczości czy wielkości okna przeglądarki. Dlatego rekomendujemy umieszczenie kluczowych elementów blisko krawędzi treści serwisu.
- Rekomendujemy, aby tapeta na krawędziach kończyła się jednolitym kolorem w takim przypadku należy również podać numer koloru (hex), jaki ma zostać ustawiony dla serwisu (szczególne w przypadku tapet, które nie scrollują się wraz z zawartością strony).
- Tapeta może scrollować się lub nie wraz z zawartością strony,

na której jest emitowana, w zależności od preferencji Klienta.

- Tapeta w podstawowej wersji nie jest animowana.
- Tapeta w podstawowej wersji nie jest klikalna.
- Dla tapet klikalnych zakazane jest stosowanie koloru tła
- natywnego dla marginesów danego serwisu.
- Rekomendujemy przysłanie wraz z materiałami (formą bannerową i tapetą) wizualizacji, pokazującej w jaki sposób tapeta ma być osadzona względem banneru w wybranym serwisie Interii.

Waga**:** Forma bannerowa: Zgodnie ze specyfikacją danegoformatu Tapeta: 85 kB

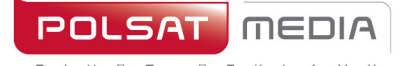

Rozmiar**:** Format w górnym slocie:

Billboard 750x100 px, Double Billboard 750x200 px, Wideboard 950x200 px, Triple Billboard 750x300 px, Double Wideboard 950x300 px.

## Tapeta:

Rekomendujemy, aby tapeta miała rozmiar uniwersalny (dostosowany do różnych szerokości serwisów i rożnych rozdzielczości ekranów użytkowników). Większość użytkowników Interii ma rozdzielczość ekranu o szerokości 1366x768 px (rekomendujemy umieszczenie kluczowych elementów przekazu reklamowego blisko krawędzi treści serwisu, w obszarze 1366 px, natomiast tło może być szersze np. o szerokości 1920 px – będzie widoczne dla użytkowników posiadających ekrany o wyższych rozdzielczościach).

Technologia**:** GIF, JPEG, PNG, HTML5dla formatu w górnym slocie (Billboard, Double Billboard, Wideboard, Triple Billboard, Double Wideboard); statyczny GIF, JPEG dla tła serwisu (głównie marginesy)

\*\*\*Skrypt do umieszczenia w kreacji po stronie klienta\*\*\*

1. Dodanie atrybutu w elemencie html, dla którego po najechaniu myszą tapeta zostanie podmieniona:

data-inpl-element-id="<numer, np: 1,2,3...>"

## 2. Dodanie skryptu na końcu w elemencie BODY:

```
setTimeout(function() {
        if (typeof dharmapi !== 'undefined') {
            dharmapi.ready();
            var elements = 
document.querySelectorAll('[data-inpl-element-id]');
            elements.forEach(function(el) {
                el.addEventListener('mouseenter', 
function() {
dharmapi.fireEvent('onMouseEnterHandler', ['element' + 
el.dataset.inplElementId]);
                });
                el.addEventListener('click', function() {
                    dharmapi.click('clickTag' + 
el.dataset.inplElementId);
                });
            });
 }
      }, 5);
```

```
MEDIA
```
ul. Ostrobramska 77 04-175 Warszawa www.polsatmedia.pl tel. 22 514 49 00 fax 22 514 49 53 sekretariat@polsatmedia.pl

```
this.click.name = 
"click"; ready();
function ready() {
     if (typeof dharmapi !== 'undefined') { 
           dharmapi.fireEvent('onWallpaper0');
     } else {
           console.log("onWallpaper0");
     }
}
this.click1.addEventListener("mouseover", 
tapeta1); function tapeta1() {
     if (typeof dharmapi !== 'undefined') { 
           dharmapi.fireEvent('onWallpaper1');
     } else {
           console.log("onWallpaper1");
     }
}
this.click2.addEventListener("mouseover", tapeta2);
function tapeta2() {
     if (typeof dharmapi !== 'undefined') {
           dharmapi.fireEvent('onWallpaper2');
     } else {
           console.log("onWallpaper2");
     }
}
this.click3.addEventListener("mouseover", 
tapeta3); function tapeta3() {
     if (typeof dharmapi !== 'undefined') { 
           dharmapi.fireEvent('onWallpaper3');
     } else {
           console.log("onWallpaper3");
     }
}
this.click4.addEventListener("mouseover", 
tapeta4); function tapeta4() {
     if (typeof dharmapi !== 'undefined') { 
           dharmapi.fireEvent('onWallpaper4');
     } else {
           console.log("onWallpaper4");
     }
}
this.click5.addEventListener("mouseover", 
tapeta5); function tapeta5() {
     if (typeof dharmapi !== 'undefined') { 
           dharmapi.fireEvent('onWallpaper5');
     } else {
           console.log("onWallpaper5");
     }
}
```
## <span id="page-48-0"></span>**2.48 Wideboard**

Opis**:** Reklama graficzna umieszczana na górze strony WWW wmiejscu tradycyjnego bannera, o zdecydowanie większym rozmiarze. Emisja na wybranych serwisach (szeroki layout).

Waga**:** GIF, JPEG, PNG ->do 60 kb HTML5 -> do 150 kb

Rozmiar**:** 950x200 pikseli

Technologia**:** GIF, JPEG, PNG, HTML5

**1.** W reklamie należy umieścić akcję getURL:

dharmapi.click('clickTag')

- **2.** Adresy url dla poszczególnych clickTagów należy przesłać wraz z materiałami
- **3.** Aby kreacja została przyjęta do emisji, należy spełnić wszystkie powyższe wymagania.

## **Main/Site Branding (Strona Główna Portalu + Serwisy RWD)**

Opis**:** Nieinwazyjna reklama graficzna w górnej części StronyGłównej INTERIA.PL, nad belką Portalu.

**Dwie plansze (dla szerokiej i wąskiej wersji Strony Głównej): WAGA:** do 200kb (każda plansza osobno),

Rozmiar**:** 1920x650px

Technologia**:** JPG,PNG, GIF (statyczny)

Zaprojektowane wg wzorów:

- dla **szerokiej** wersji SGP. Reklama zwinięta i reklama rozwinięta stanowią jeden plik graficzn[y https://i.iplsc.com/0007MIZ9WORQG2VC](https://i.iplsc.com/0007MIZ9WORQG2VC-C0.png)-C0.png
- dla **wąskiej** wersji SGP. Reklama zwinięta i reklama rozwinięta stanowią jeden plik graficzn[y https://i.iplsc.com/0007MIYYVSA3MWMF](https://i.iplsc.com/0007MIYYVSA3MWMF-C0.png)-C0.png

## **Belka (dla szerokiej i wąskiej wersji Strony Głównej): WAGA:** do 200kb (każda plansza osobno),

Rozmiar**:** 1920x75px

Technologia**:** JPG,PNG, GIF (statyczny)

## Zaprojektowane wg wzorów:

• dla szerokiej wersji serwisu RWD

[https://i.iplsc.com/0007MIZGACVDACVD](https://i.iplsc.com/0007MIZGACVDACVD-)- [C0.png](https://i.iplsc.com/0007MIZGACVDACVD-C0.png)

• dla wąskiej wersji serwisu RWD [https://i.iplsc.com/0007MIZERDM06WY7](https://i.iplsc.com/0007MIZERDM06WY7-)- [C0.png](https://i.iplsc.com/0007MIZERDM06WY7-C0.png)

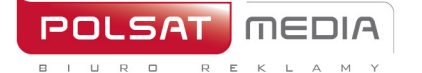

ul. Ostrobramska 77 04-175 Warszawa www.polsatmedia.pl tel. 22 514 49 00 fax 22 514 49 53 sekretariat@polsatmedia.pl

## **Przyciski ZWIŃ i ROZWIŃ:**

Waga: do 10kb,

Rozmiar: 150x50px,

Technologia: JPG, PNG, GIF (statyczny)

## Zaprojektowane wg wzorów:

- przycisk ZWIŃ [https://e.hub.com.pl/RWD/przycisk\\_ZWIN.png](https://e.hub.com.pl/RWD/przycisk_ZWIN.png)
- przycisk ROZWIŃ [https://e.hub.com.pl/RWD/przycisk\\_ROZWIN.png](https://e.hub.com.pl/RWD/przycisk_ROZWIN.png)

Przycisk ZWIŃ/ROZWIŃ jest umieszczony w prawej, górnej części obszaru REKLAMA ZWINIĘTA/REKLAMA ROZWINIĘTA i jest wyrównany do prawej krawędzi kontentu danego serwisu.

Przyciski ZWIŃ/ROZWIŃ powinny być dostarczone w kolorystyce i stylistyce plansz reklamowych.

## **WAŻNE:**

- Jeśli w obszarze REKLAMY ZWINIĘTEJ logo klienta będzie umieszczone nad logiem serwisu, powinno być od niego mniejsze o 50%
- Zalecamy, aby kolor przy obu krawędziach TŁA reklamy, (prawa i lewa strona), przechodził do białego

## **MAIN BRANDING Z VIDEO:**

Format ten zakłada emisję z video. Maksymalny czas trwania filmu wideo wynosi 30 sekund, a jego emisja rozpoczyna się automatycznie po załadowaniu reklamy, lecz z wyciszonym dźwiękiem (dźwięk jest inicjowany przez użytkownika po kliknięciu w ikonę dźwięku).

Waga**:** do 2 MB

Technologia**:** avi, mpg, mp4, mov, flv.

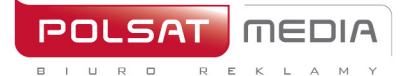

ul. Ostrobramska 77 04-175 Warszawa www.polsatmedia.pl tel. 22 514 49 00 fax 22 514 49 53 sekretariat@polsatmedia.pl

## **STAN REKLAMA NIEROZWINIĘTA:**

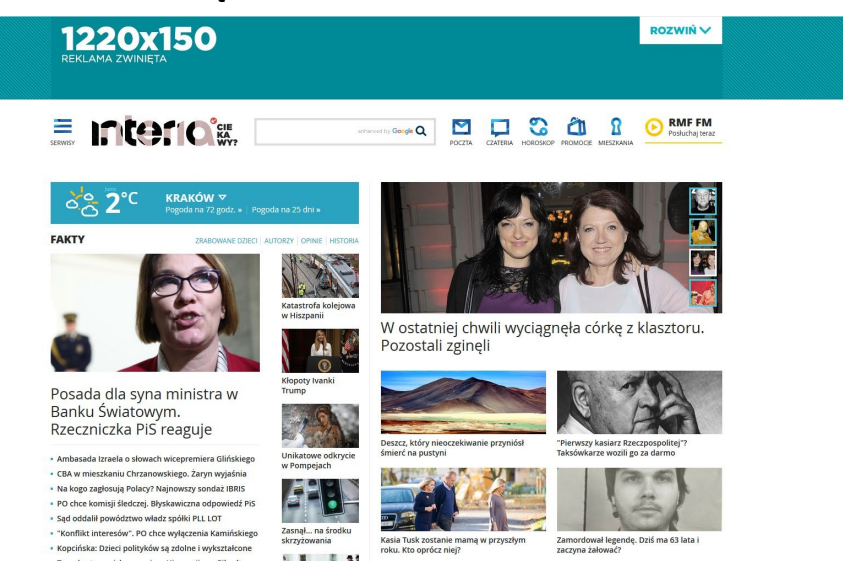

## **STAN REKLAMA ROZWINIĘTA:**

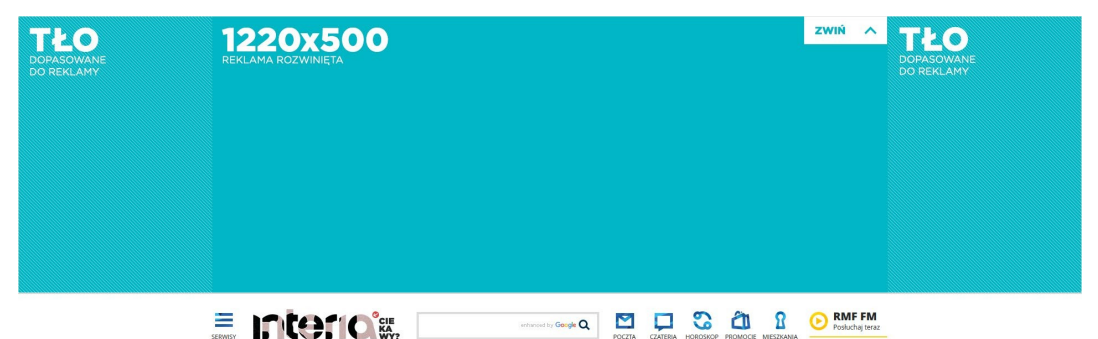

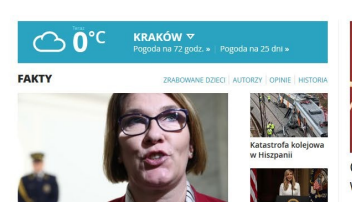

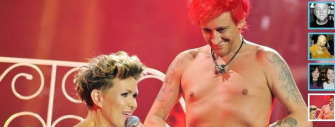

Co naprawdę ich łączy? Wiśniewski pokazał wymowne zdjęcie

#### **BELKA**

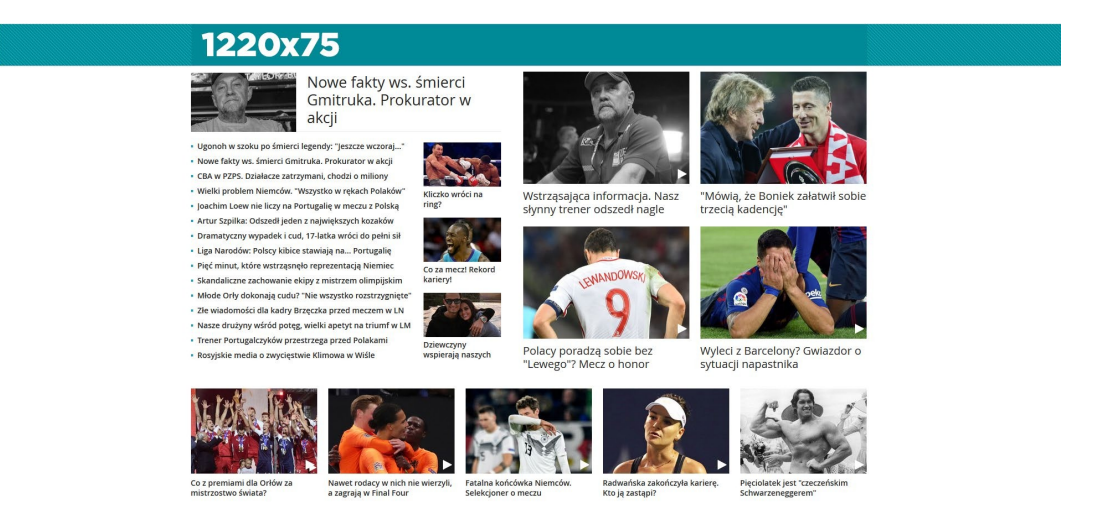

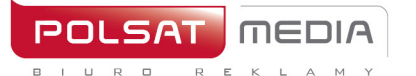

tel. 22 514 49 00 fax 22 514 49 53 sekretariat@polsatmedia.pl

## <span id="page-51-0"></span>**2.49 Branding Poczty Desktop**

Dwie osobne plansze (dla szerokiej i wąskiej wersji serwisu)

Waga**:** do 200kb (każda plansza osobno), Rozmiar**:** 1920x420px Technologia**:** JPG,PNG, GIF (statyczny)

## Zaprojektowane wg wzorów:

- dla szerokiej wersji poczty. Reklama zwinięta i reklama rozwinięta stanowią jedenplik graficzny //e.hub.com.pl/wzorce/reklama-niski\_1220.png
- dla wąskiej wersji poczty. Reklama zwinięta i reklama rozwinięta stanowią jedenplik graficzny //e.hub.com.pl/wzorce/reklama-niski\_985.png

Plansza (osobno dla wąskiej i szerokiej wersji) składa się z jednej kreacji o wysokości 420px. Górna belka ma rozmiar 60px, po rozwinięciu (akcji użytkownika) pokazywana jest plansza 360px.

Obszar reklamowy powinien zajmować w przypadku szerokiej wersji – 1220px, wąskiej –

985px. Marginesy powinny być zachowane w neutralnym kolorze.

Przyciski ZWIŃ i ROZWIŃ:

Waga**:** do 10kb, Rozmiar**:** 150x50px, Technologia**:** JPG, PNG, GIF (statyczny)

Zaprojektowane wg wzorów:

- przycisk ZWIŃ https://e.hub.com.pl/RWD/przycisk\_ZWIN.png
- przycisk ROZWIŃ https://e.hub.com.pl/RWD/przycisk\_ROZWIN.png

Przycisk rozwinięcia-zwinięcia znajduje się w prawym górnym rogu. Powinien być dostarczony w kolorystyce i stylistyce plansz reklamowych.

## Ważne:

- Jeśli w obszarze REKLAMY ZWINIĘTEJ logo klienta będzie umieszczone nadlogiem serwisu, powinno być od niego mniejsze o 50%
- Zalecamy, aby kolor przy obu krawędziach TŁA reklamy (prawa i lewa strona) przechodził do białego

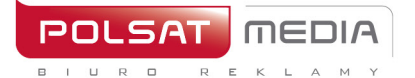

ul. Ostrobramska 77 tel. 22 514 49 00 04-175 Warszawa v4-175 warszawa<br>www.polsatmedia.pl

## **MAIN BRANDING Z VIDEO:**

Format ten zakłada emisję z video. Maksymalny czas trwania filmu wideo wynosi 30 sekund, a jego emisja rozpoczyna się automatycznie po załadowaniu reklamy, lecz z wyciszonym dźwiękiem (dźwięk jest inicjowany przez użytkownika po kliknięciu w ikonę dźwięku).

Waga: do 2 MB

Technologia: avi, mpg, mp4, mov, flv.

#### **STAN REKLAMY NIEROZWINIĘTEJ**

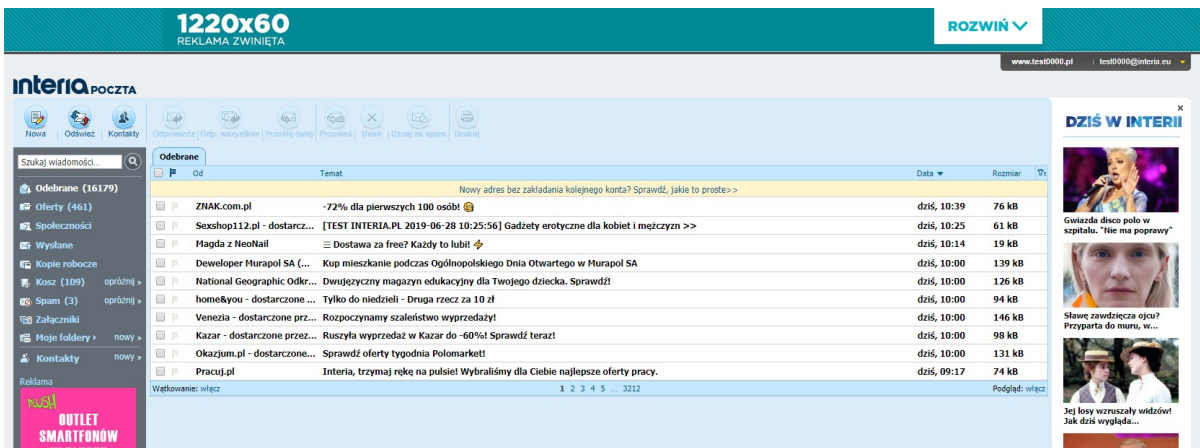

## **STAN REKLAMY ROZWINIĘTEJ**

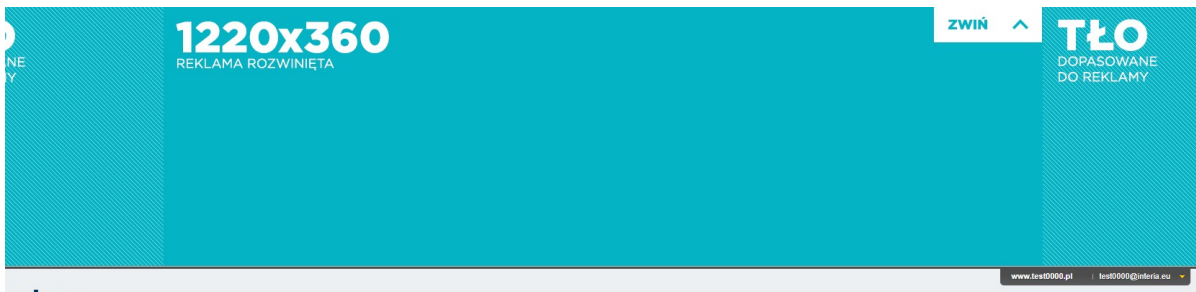

#### **Interio** POCZTA

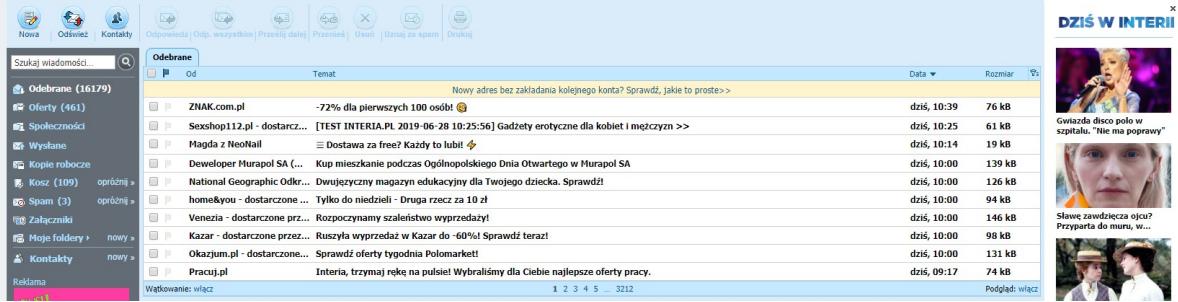

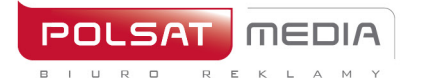

## **2.50 Panel z tapetą**

<span id="page-53-0"></span>Opis**:** Reklama graficzna na Stronie Głównej INTERIA.PL. Produkt składa się z dwóch formatów: banneru, który umieszczony jest w miejscu panel 200 albo panel 400 oraz tapety.

Waga**:** zgodnie ze specyfikacją danego formatu

Rozmiar**:** Możliwe rozmiary banneru: Double Billboard - 750x200 px Wideboard - 950x200 px Triple Billboard - 750x300 px Double Wideboard - 950x300 px Panel 200 – 1220x200 px oraz 985x200 px Panel 400 – 1220x400 px oraz 985x400 px Panel 600/Megaboard – 1200x600 px Mega Double Wideboard – 1200x300 px oraz 950x300 px

Technologia**:** GIF, JPEG, PNG, HTML5

**1.** W reklamie należy umieścić akcję getURL:

dharmapi.click('clickTag')

- **2.** Adresy url dla poszczególnych clickTagów należy przesłać wraz z materiałami
- **3.** Aby kreacja została przyjęta do emisji, należy spełnić wszystkie powyższe wymagania.

## **Tapeta**

Waga**:** do 85 kb

Rozmiar**:** 1920x1080px oraz 1366x768px (obowiązkowo w dwóch rozmiarach)

Technologia**:** JPEG, PNG

Większość użytkowników Interii ma rozdzielczość ekranu o szerokości 1366x768 px (rekomendujemy umieszczenie kluczowych elementów przekazu reklamowego blisko krawędzi treści serwisu, w obszarze 1366 px, natomiast tło może być szersze np. o szerokości 1920 px – będzie widoczne dla użytkowników posiadających ekrany o wyższych rozdzielczościach). Tapeta widoczna jest dla użytkowników tylko na marginesach, treść serwisu zasłania środkową część kreacji.

Dla szerokości kontentu 1260 px oraz 1025 px (należy przysłać tapetę w dwóch wersjach uwzględniając obie szerokości strony głównej – kontent strony głównej (1260px lub 1025px) zasłoni środkową część tapety i elementy kreacji umieszczone w tym miejscu nie będą widoczne)

- Tapeta tworzy spójną kreację z nośnikiem bannerowym umieszczonym w slocie panelowym (Double Billboard, Wideboard, Triple Billboard, Double Wideboard, Mega Double Wideboard, Panel 200, Panel 400 i Panel 600).
- Tapeta może mieć różny wygląd w zależności od rozdzielczości czy wielkości okna przeglądarki., dlatego rekomendujemy umieszczenie kluczowych elementów blisko krawędzi treści serwisu.
- Tapeta musi zakończyć się gradientem przechodzącym w biel
- Tapeta nie może się scrollować
- Tapeta nie może być animowana
- Tapeta może być klikalna bądź nieklikalna według preferencji Klienta
- Rekomendujemy przysłanie wraz z materiałami (formą bannerową i tapetą) wizualizacji, pokazującej w jaki sposób tapeta ma być osadzona względem banneru.

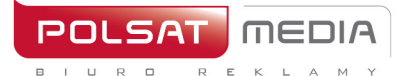

tel. 22 514 49 00 fax 22 514 49 53 sekretariat@polsatmedia.pl

## Wizualizacja dla panelu z tapetą w miejscu panel 200 (między modułami SPORT i GOTOWANIE)

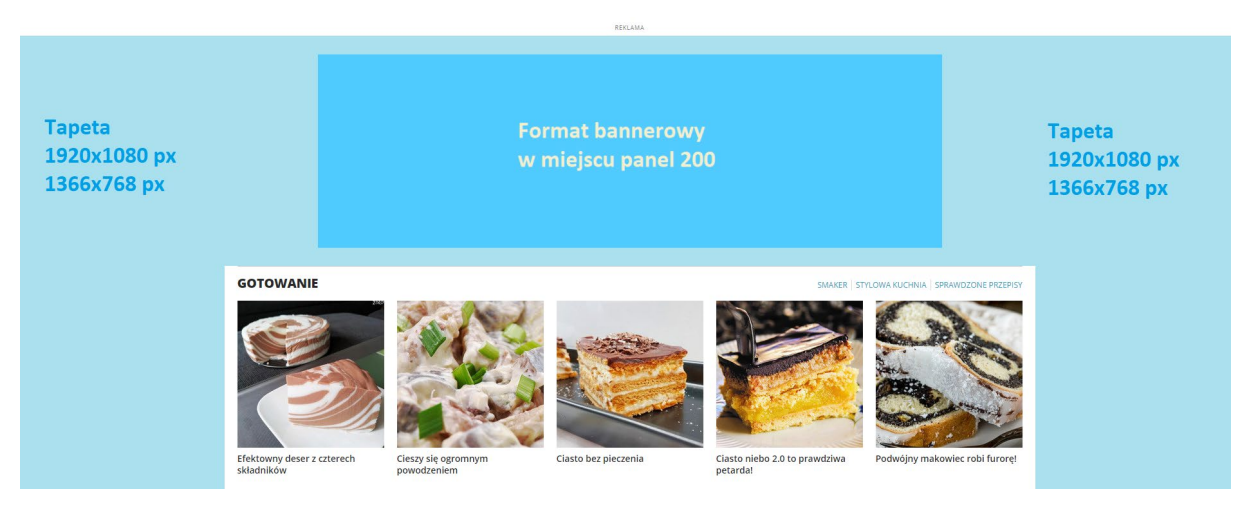

## Wizualizacja dla panelu z tapetą w miejscu panel 400 (między modułami PORADY i MUZYKA/FILM/SERIALE)

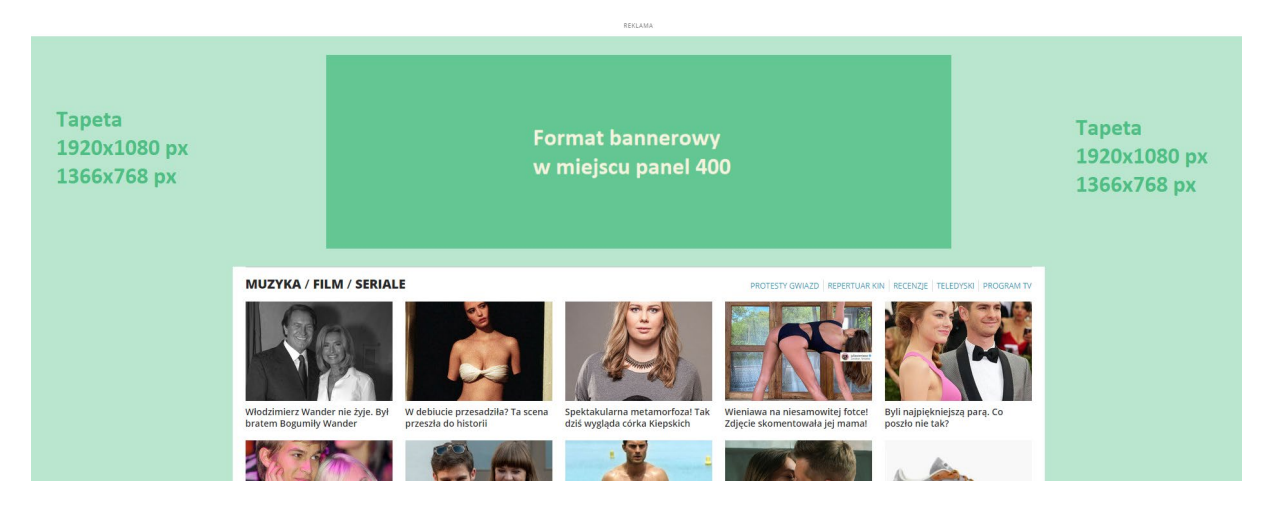

## <span id="page-54-0"></span>**2.51 Labalebox - metka na zdjęciach**

Opis**:** Nośnik przeznaczony do emisji **wyłącznie na desktopie.** 

Umieszczony w lewym górnym rogu pierwszego zdjęcia w artykule dla wybranych przez Interię serwisów. Po nakierowaniu kursora przez użytkownika nośnik rozwija się i prezentuje tekst zlecony przez klienta. Po zdjęciu kursora z obszaru reklamy, pozostaje ona rozwinięta jeszcze przez 5 sekund, następnie wraca do formy pulsującego koła. Po kliknięciu w rozwiniętą formę użytkownik przeniesiony zostaje na LP klient.

Budowa linku**:** ilość znaków w tekście reklamy – do 50 (w tym spacje)

Parametry**:** kolor ramki – z palety RGB

kolor tła – z palety RGB

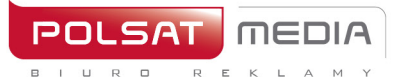

## **2.52 Overlay/Double Overlay**

<span id="page-55-0"></span>Reklama nielinearna, w formie prostokątnej grafiki, wyświetlana przy dolnej krawędzi okna playera wideo w trakcie odtwarzania materiału video. W trakcie odtwarzania jednego materiału vod wyświetlana jest więcej niż jedna reklama tego typu, a o ich kolejności decyduje adserwer.

Wymagane materiały:

- wymiary: 650x75px/650x150px
- waga: do 100kB
- format: JPG/PNG

Uwagi:

Reklama posiada przycisk umożliwiający jej zamknięcie – nie wymaga przygotowania przez klienta

Reklama wyświetlana jest przez 30s

## <span id="page-55-1"></span>**2.53 Branding Playera**

Reklama w formie grafiki okalającej okno odtwarzacza materiałów video. W trakcie jednego materiału video wyświetlana jest tylko jedna reklama tego typu.

Wymagane materiały:

- Wymiary: 1920x900px
- Waga: do 200kb
- Format: jpg/png
- Projekt graficzny w formacie psd dostępny jest [tutaj](https://www.polsatmedia.pl/bin/91bfcc6b285be8ecc5106eb0de4dd741/ipla_tv_www_branding_playera_plik_wzorcowy.zip)

Uwagi:

Kreacja jest skalowana – dopasowuje się do aktualnych wymiarów okna przeglądarki użytkownika

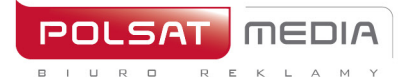

ul. Ostrobramska 77 04-175 Warszawa www.polsatmedia.pl

tel. 22 514 49 00 fax 22 514 49 53 sekretariat@polsatmedia.pl

<span id="page-56-0"></span>**III.Aplikacje**

## <span id="page-56-1"></span>**3.1 Overlay/Double Overlay w Aplikacji**

Reklama nielinearna, w formie prostokątnej grafiki, wyświetlana przy dolnej krawędzi okna playera wideo w trakcie odtwarzania materiału video. W trakcie odtwarzania jednego materiału vod wyświetlana jest więcej niż jedna reklama tego typu, a o ich kolejności decyduje adserwer.

Wymagane materiały:

- wymiary: 650x75px/650x150px
- waga: do 100kB
- format: JPG/PNG

Uwagi:

Reklama posiada przycisk umożliwiający jej zamknięcie – nie wymaga przygotowania przez klienta Reklama wyświetlana jest przez 30s

## <span id="page-56-2"></span>**3.2 Branding Aplikacji**

<span id="page-56-3"></span>Wyłączna emisja reklamowa na wszystkich slotach reklamowych dostępnych w aplikacji. Formy reklamowe w zależności od aplikacji: Mobibord lub Rectangle.

## **3.2.1. Mobiboard w Aplikacjach**

Poziomy format reklamowy, emitowany w górnych lub dolnych slotachaplikacji

Wymiary: 300x50px, 300x100px, 320x50px, 320x100px

Format graficzny: JPG, PNG

Waga: do 40kB

## <span id="page-56-4"></span>**3.2.2. Rectangle w Aplikacjach**

Wymiary: 300x250 lub 336x280px

Format graficzny: JPG, PNG

Waga: do 40Kb

## <span id="page-56-5"></span>**3.3 Interstitial w Aplikacjach**

Rozwija się z marginesu strony i automatycznie dopasowuje się do wymiarów wyświetlacza, przesłaniając treść serwisu. Zamyka się automatycznie po 7 sekundach lub po naciśnięciu przycisku "ZAMKNIJ X". Przygotowanie przycisku "ZAMKNIJ X" jest po stronie Wydawcy.

Dwa pliki graficzne o wymiarach 1920x1920px przeznaczone odpowiedniodo:

A. **orientacji pionowej**: główna treść reklamowa powinna być zamieszczona w centrum na obszarze o wymiarach 1246x1883px (gwarancja widoczności). Widoczność pozostałej treści reklamowej (obszary po lewej i prawej stronie) jest ograniczana w zależności od rozdzielczości wyświetlacza urządzenia mobilnego użytkownika. Zalecane jest jednolite tło kreacji.

B. **orientacji poziomej**: główna treść reklamowa powinna być zamieszczona w centrum na obszarze o wymiarach 1826x1026px. Widoczność pozostałejtreści reklamowej (obszary powyżej i poniżej centrum) jest ograniczana w zależności od rozdzielczości wyświetlacza. Zalecane jest

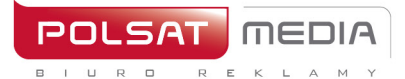

ul. Ostrobramska 77 04-175 Warszawa www.polsatmedia.pl

tel. 22 514 49 00 fax 22 514 49 53 sekretariat@polsatmedia.pl

jednolite tło kreacji.

Rozmiar: 1920x1920px

Waga do: 100kb

Format: JPG, PNG

Ze względów na ograniczenia systemowe forma ta nie będzie emitowana do niektórych użytkowników z systemem iOS (iPhone3).

## **Wizualizacje i pliki wzorcowe:**

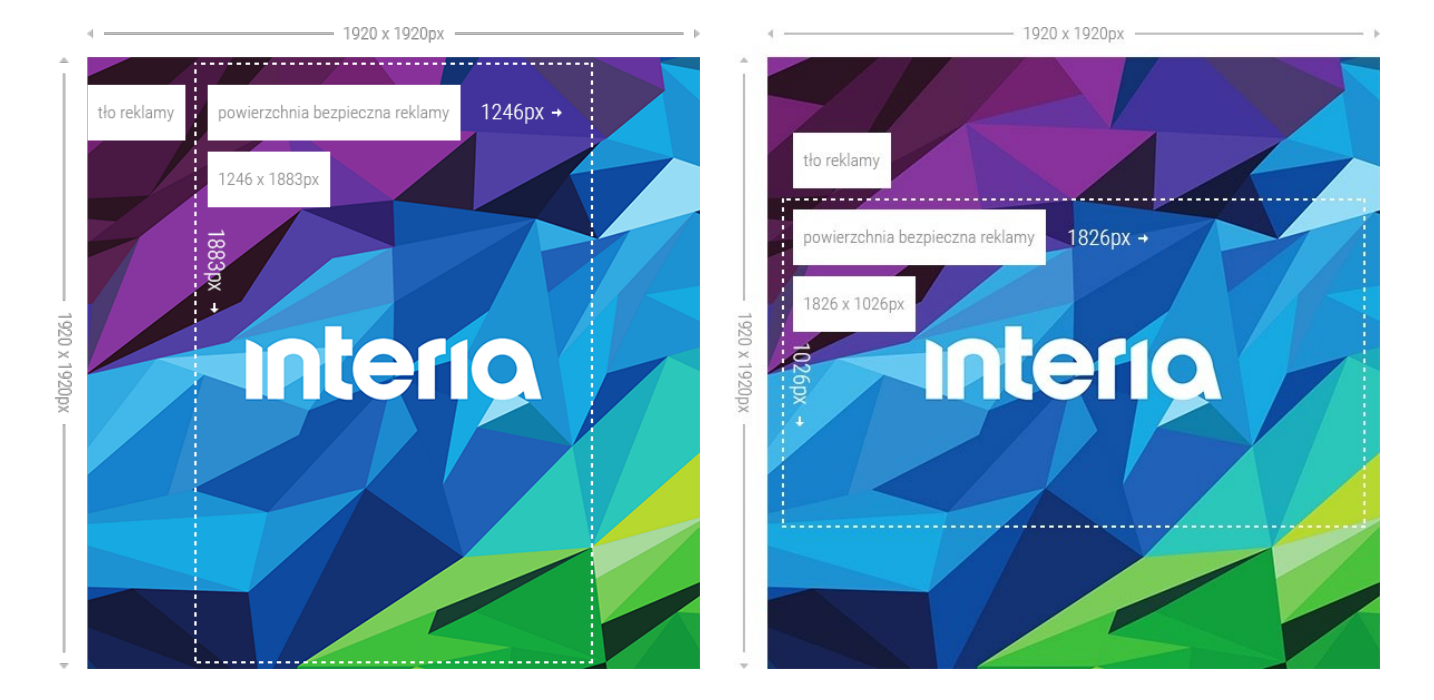

## **Interstitial dla mobilnej wersji aplikacji Ipla. (dawniej: Welcome Screen)\***

Reklama bannerowa, wyświetlana zaraz po uruchomieniu aplikacji – w jej centralnej części.

Wymagane materiały:

- Wymiary: 600x390px
- Waga: do 100kb
- Format: HTML5/JPG/PNG

## Uwagi:

Dźwięk w reklamie jest dopuszczalny jedynie po interakcji ze strony użytkownika, np. Po kliknięciu na przycisk

Reklama posiada przycisk umożliwiający jej zamknięcie – nie wymaga przygotowania przez klienta.

Reklama wyświetlana jest przez 30s